# **ORACLE BANKING TRADE FINANCE**

**Accelerator Pack 14.7.0.0.0 – Product Catalogue**

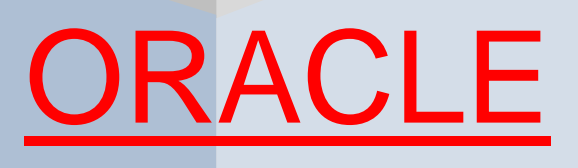

# FINANCIAL SERVICES

**Accelerator Pack – Product Catalogue** 

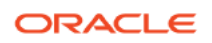

# <span id="page-1-0"></span>**Table of contents**

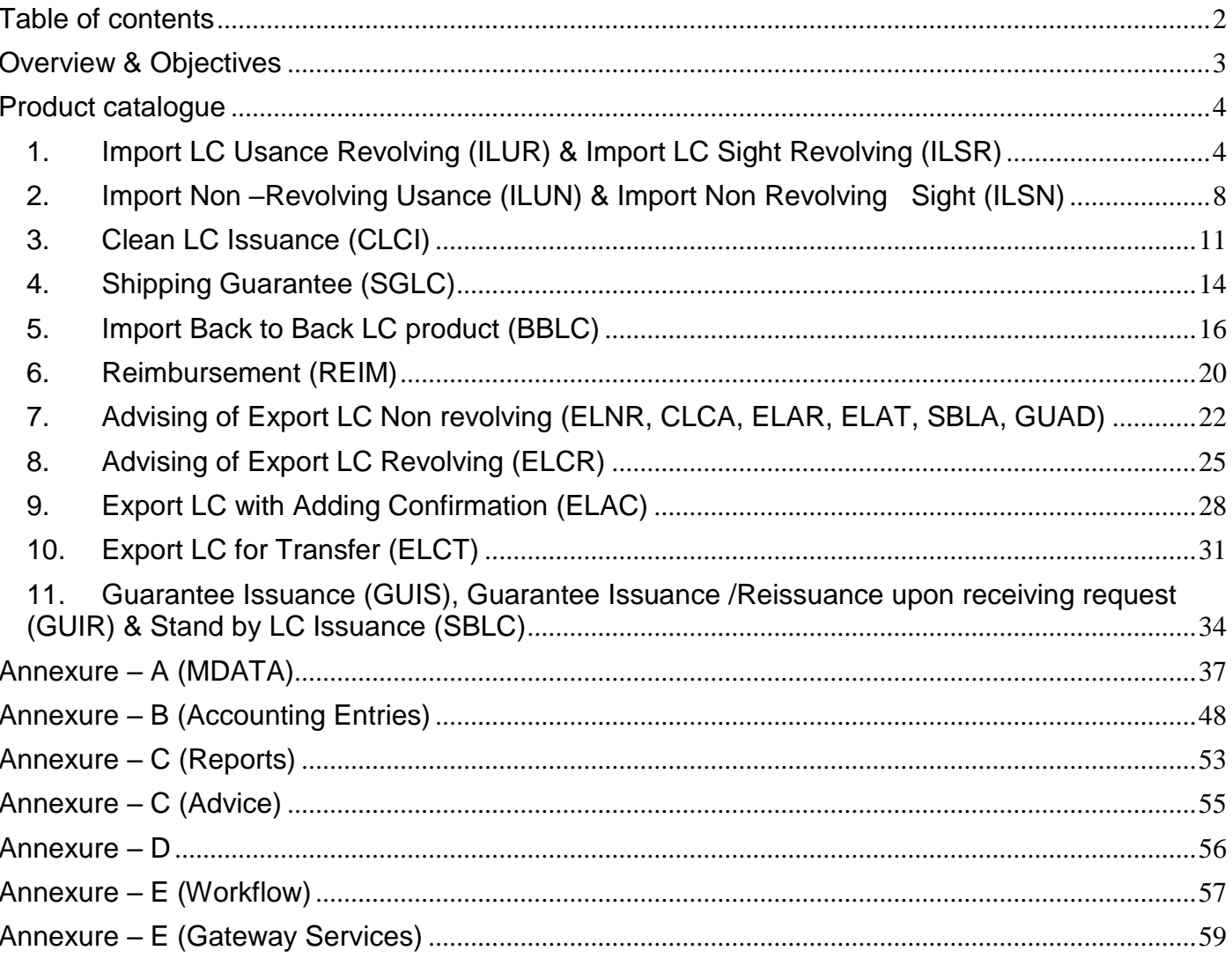

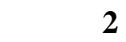

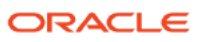

#### <span id="page-2-0"></span>**Overview & Objectives**

#### **Introduction**

 A Letter of Credit as an instrument of international trade is one of the most secure methods for a seller to be paid. Besides credit risk considerations, LCs is the customary business practice for long distance trade and a particularly important commission earning service for any bank.

#### **Features**

- $\triangleright$  The LC module supports the processing of all types of documentary and clean LCs. It can handle all activities during the lifecycle of an LC.
- $\triangleright$  Generation of messages and advices for all the applicable events, and the update of account balance. The system also handles the collection of various commissions and charges defined for an LC.
- $\triangleright$  The product definition function enables you to create products for specific services you offer. This offers your customer flexibility as well as quick and efficient processing of contracts.
- $\triangleright$  The details of documents, free format messages, and commodities are defined only once and can be retrieved whenever needed. This reduces the effort involved in the capture of LC details, thus rendering it faster and error free. The flexibility built into the system ensures that you can modify these details to suit the requirement of each LC.
- $\triangleright$  The template and copy features further simplify, the input processing, for contracts.
- $\triangleright$  The Central Liability sub-system automatically controls the booking of an LC against the credit lines assigned to the customer before the bookings are made.
- $\triangleright$  The module supports automated follow-up for commission and charge payments, confirmation and acknowledgements.
- $\triangleright$  Graphic User Interface (GUI) facilitates ease of input. Pick-lists have been provided wherever possible. This makes the module both efficient and easy to use.
- $\triangleright$  The media supported include Mail, Telex and S.W.I.F.T.
- $\triangleright$  Oracle Banking Trade finance provides you with the facility to calculate the cash collateral either as a percentage of the LC amount or as a fixed amount. Cash collateral advice will be generated for its collection.
- $\triangleright$  Sanction Check for LC Contracts based on the branch parameter maintained
- $\triangleright$  Swift Character substitution for X and Z character set
- $\triangleright$  Provision to validate message generation during contract save
- $\triangleright$  Limit tracking for Liability Minus Margin for Import LC
- Event Reversal for Import and Export LC
- $\triangleright$  Silent Confirmation for export letters of credits, where the bank adds the confirmation to the letters of credit at the request of the beneficiary without the knowledge of issuing bank

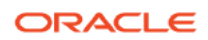

#### <span id="page-3-0"></span>**Product catalogue**

#### <span id="page-3-1"></span>**1. Import LC Usance Revolving (ILUR) & Import LC Sight Revolving (ILSR)**

### 1.1 Introduction

#### **Revolving**

This is a letter of credit for a specific amount which, despite drawings under the credit by exporter, stays the same without amendments until expiry. Such credits revolve either for an agreed number of times or for an aggregate amount, but in any case the credit is restored automatically to its original amount each time a drawing takes place

#### 1.2 Business Scenario

- To issue a preliminary advice ("pre-advice") of the issuance of a credit to the advising bank
- To issue the Letter of Credit with the all the terms and conditions to advising bank along with additional documentary credit if the information in the documentary credit exceeds the maximum length
- To authorizes the reimbursing bank to honor claims for reimbursement of payment(s) or negotiation(s) under a documentary credit
- To mark the acknowledgement receipt of documentary credit.
- To inform the advising bank about amendments to the terms and conditions of a documentary credit.
- To inform the reimbursing bank about amendments to the terms and conditions of the credit relevant to the authorization to reimburse.
- To make an Availment either by Payment or Acceptance bill or through manual availment.
- To generate tracer for Charge/Commission and Acknowledgment.
- Re instated the amount by value or by time.

### 1.3 Synopsis (ex. high level features etc)

- Confirmation (With/Without/May add)
- Financial Amendment confirmation
- Tracking of limit –Applicant (Fixed)
- Clauses and Free format text required for the product can be attached.
- Closure- Auto\Manual
- Cancellation & Re Open of LC
- Back Value dating allowed
- Contingent Accounting for contracts
- Cash Collateral (Percentage/Amount) can be increased/Decreased during Availment/Amendment
- Linkages: Term Deposit
- Signature Verification
- Provision to capture Draft details and open insurance policy
- Specifying Goods, Shipping and Document Details for an LC
- Specifying Details of the Parties Involved in an LC
- STP support.
- 16.Pre closure of LCs
- 17.Pre advice of import and Export LCs

# 1.4 Detailed Coverage (description of the product)

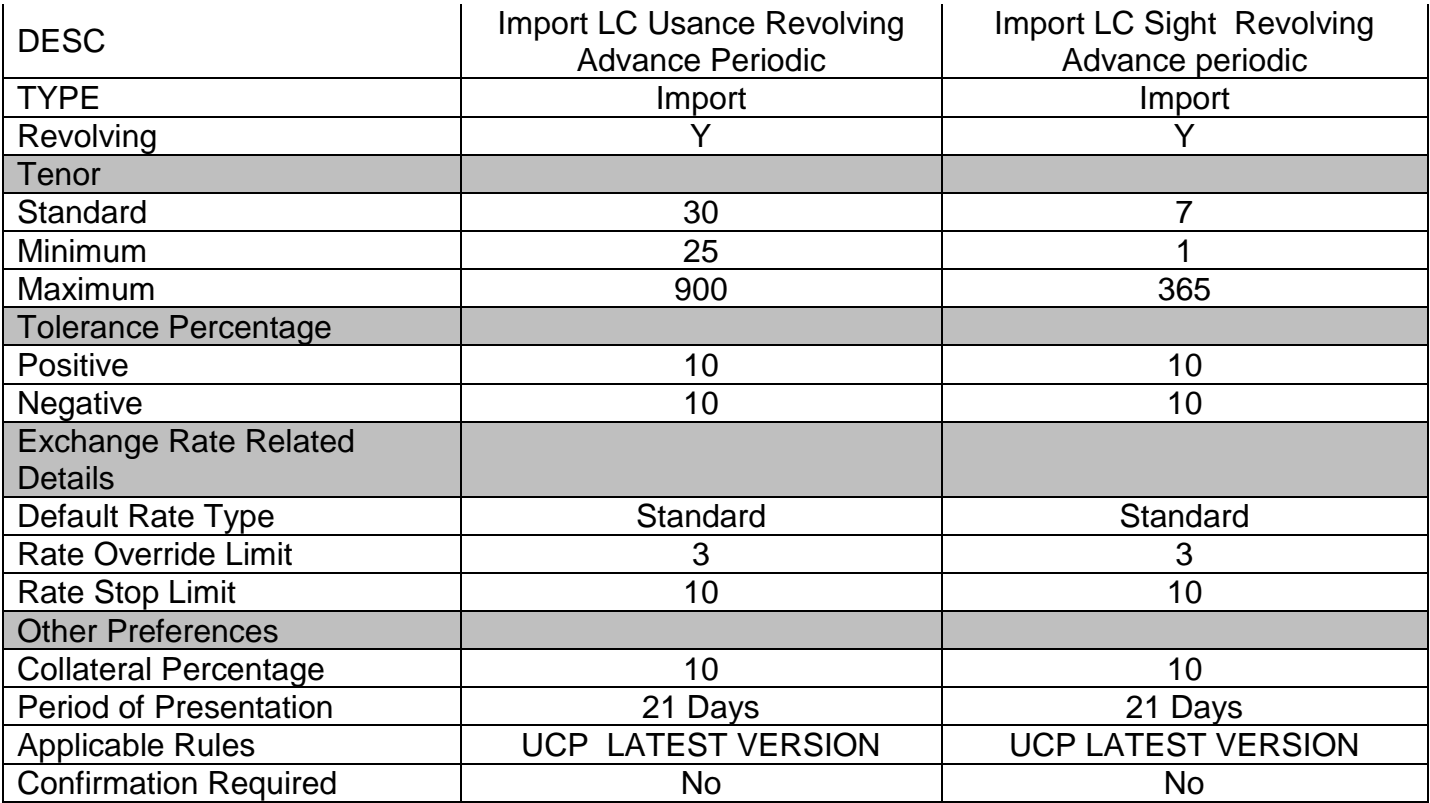

# 1.5 Interest / Charges / Commission & Fees

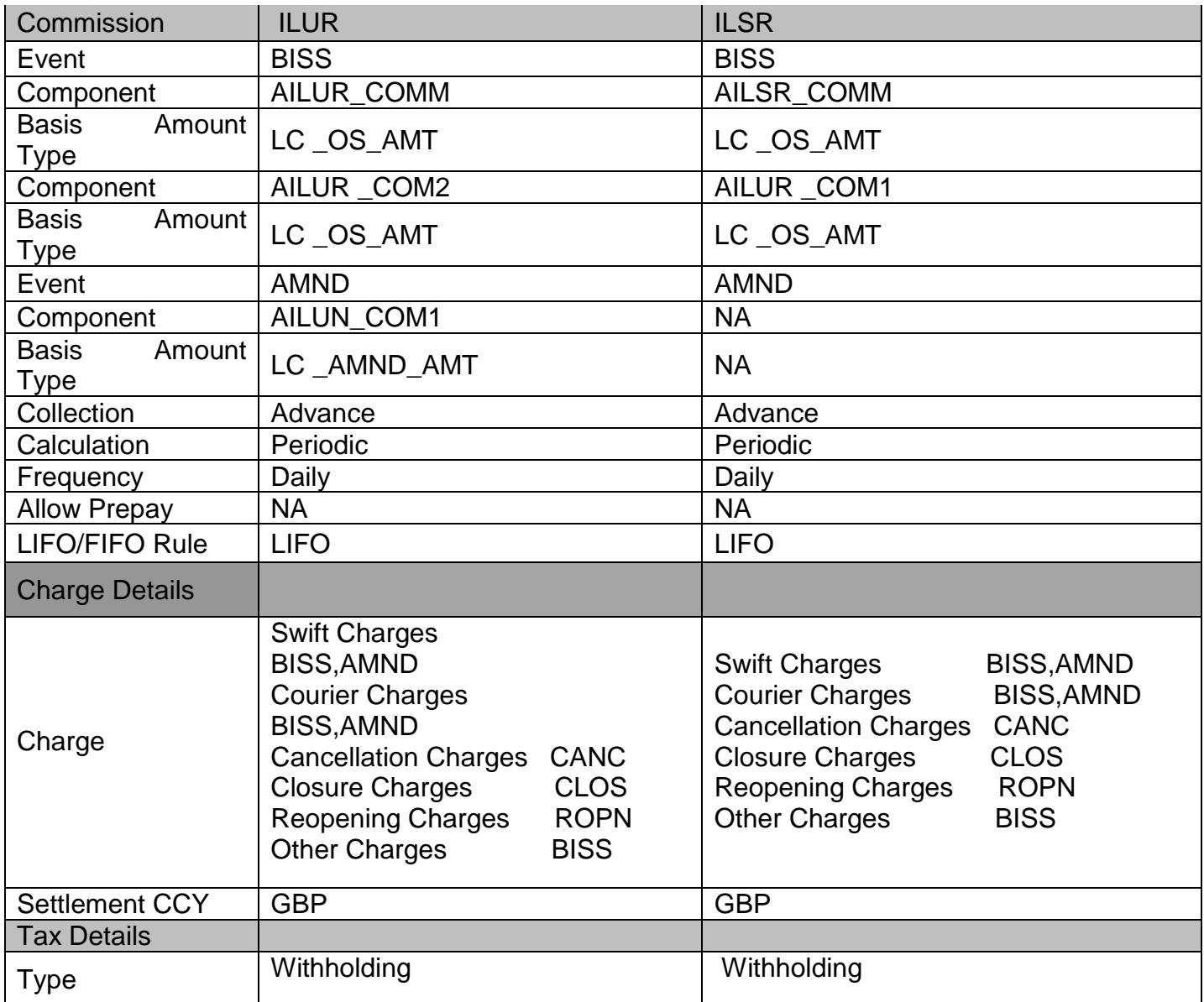

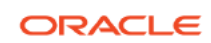

# 1.6 Special features / conditions, if any

- By Value (Auto, Manual)
	- a. Non- Cumulative
- By Time (Auto, Manual)
	- a. Cumulative
	- b. Non- Cumulative

An import contract of 120,000 for a period of 12 months involving 12 shipping of goods worth 10,000. A revolving LC to meet this type may be of following types:

#### **Revolving LC Types:**

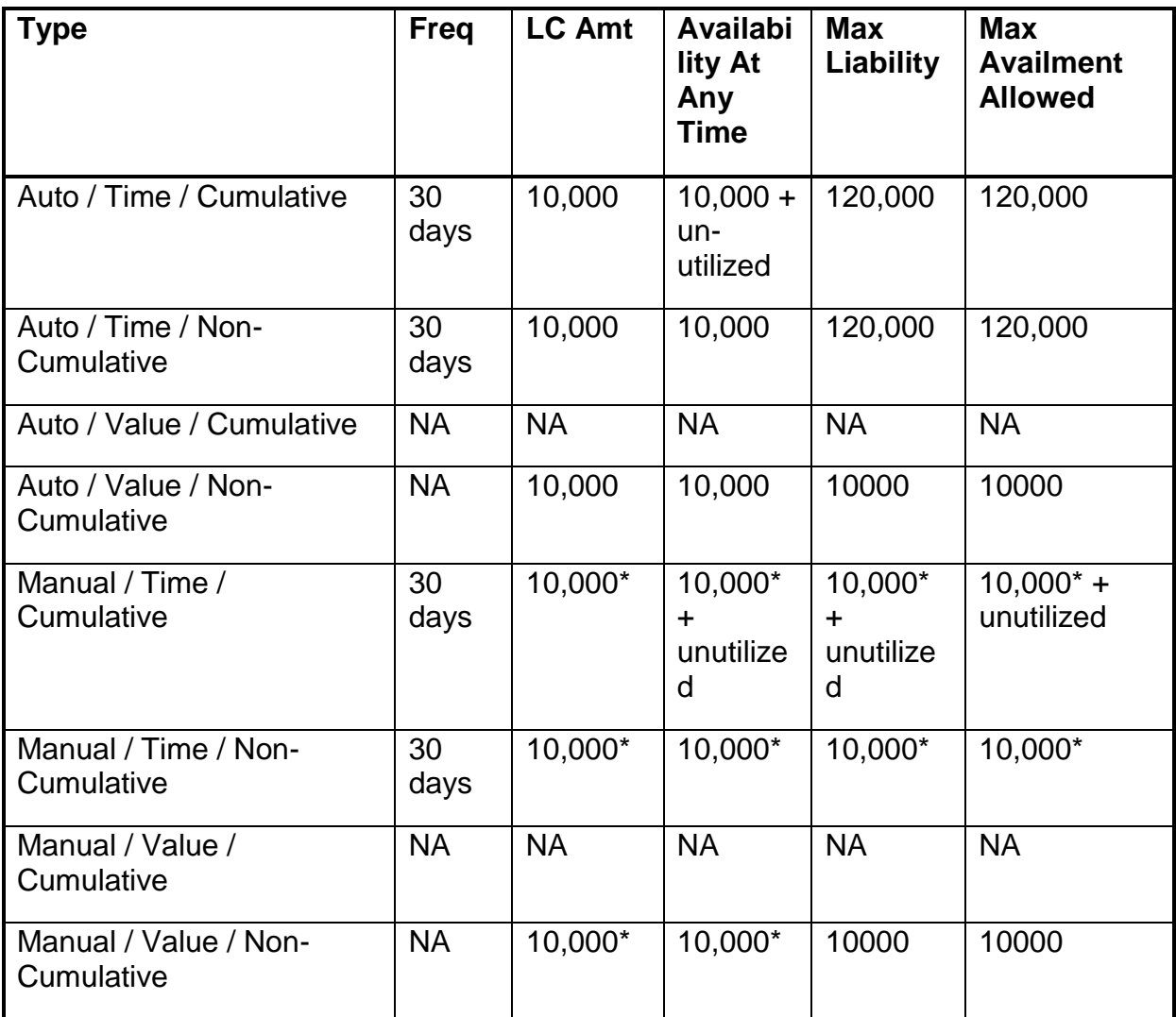

#### 1.7 Tracers

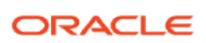

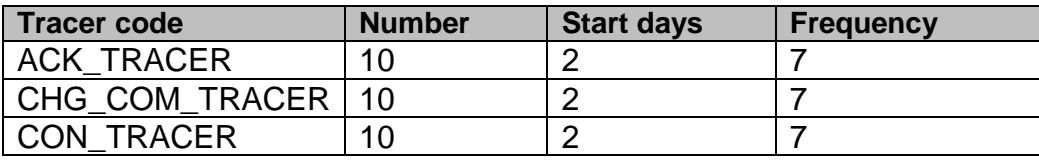

# 1.8 Messages

- MT 700
- **MT705**
- **MT 701**
- **MT 707**
- **MT 740**
- **MT 747**
- **MT 799**
- **MT798(Trade Envelope)**

# 1.9 Additional information (ex. UDF & other Special Maintenance)

NA

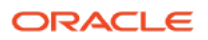

#### <span id="page-7-0"></span>**2. Import Non –Revolving Usance (ILUN) & Import Non Revolving Sight (ILSN)**

### 2.1 Introduction

#### **Letter of Credit (LC)**

This is an arrangement that is irrevocable and thereby constitutes a definite undertaking of the issuing bank to honor a complying presentation.

#### **Letter of Credit (Sight)**

This is an LC that involves immediate payment to the seller by the negotiating bank. The payment is later reimbursed by the issuing bank.

#### **Letter of Credit (Usance)**

This is an LC that involves payment to the seller at maturity i.e., (at a future date). The drawee bank obligates itself to make the payment.

#### **Non-revolving**

Letter of credit is one in which the limit is reduced permanently to the extent of bills drawn under the credit.

### 2.2 Business Scenario

- $\circ$  To issue a preliminary advice ("pre-advice") of the issuance of a credit to the advising bank
- $\circ$  To issue the Letter of Credit with the all the terms and conditions to advising bank along with additional documentary credit if the information in the documentary credit exceeds the maximum length
- o To authorizes the reimbursing bank to honor claims for reimbursement of payment(s) or negotiation(s) under a documentary credit
- o To mark the acknowledgement receipt of documentary credit.
- o To inform the advising bank about amendments to the terms and conditions of a documentary credit.
- o To inform the reimbursing bank about amendments to the terms and conditions of the credit relevant to the authorization to reimburse.
- $\circ$  To make an availment either by Payment or Acceptance bill or through manual availment.
- o To generate tracer for Charge/Commission and Acknowledgment.

### 2.3 Synopsis (ex. high level features etc)

- 1. Support for Immediate reimbursement (With/Without)
- 2. Confirmation (With/Without/May add)
- 3. Financial Amendment confirmation
- 4. Tracking of limit –Applicant (Fixed)
- 5. Clauses and Free format text required for the product can be attached.
- 6. Closure- Auto\Manual
- 7. Cancellation & Re Open of LC
- 8. Back Value dating allowed
- 9. Contingent Accounting for contracts
- 10. Cash Collateral (Percentage/Amount) can be increased/ Decreased during Availment /Amendment
- 11. Linkages: Term Deposit, Commitment
- 12. Signature Verification
- 13. Provision to capture Draft details and open insurance policy
- 14. Specifying Goods, Shipping and Document Details for an LC
- 15. Specifying Details of the Parties Involved in an LC
- 16. STP support.
- 17. Pre advice of LCs
- 18. Movement of Cash collateral from LC to Bills

# 2.4 Detailed Coverage (description of the product)

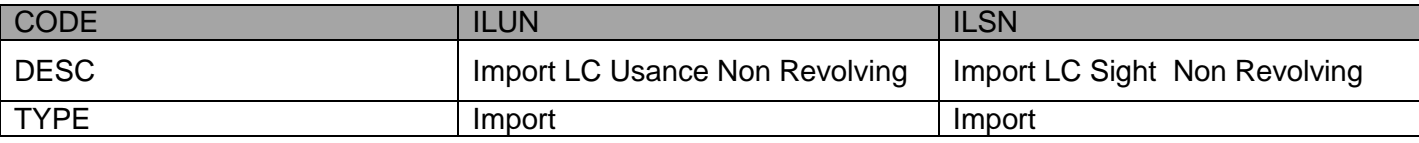

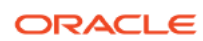

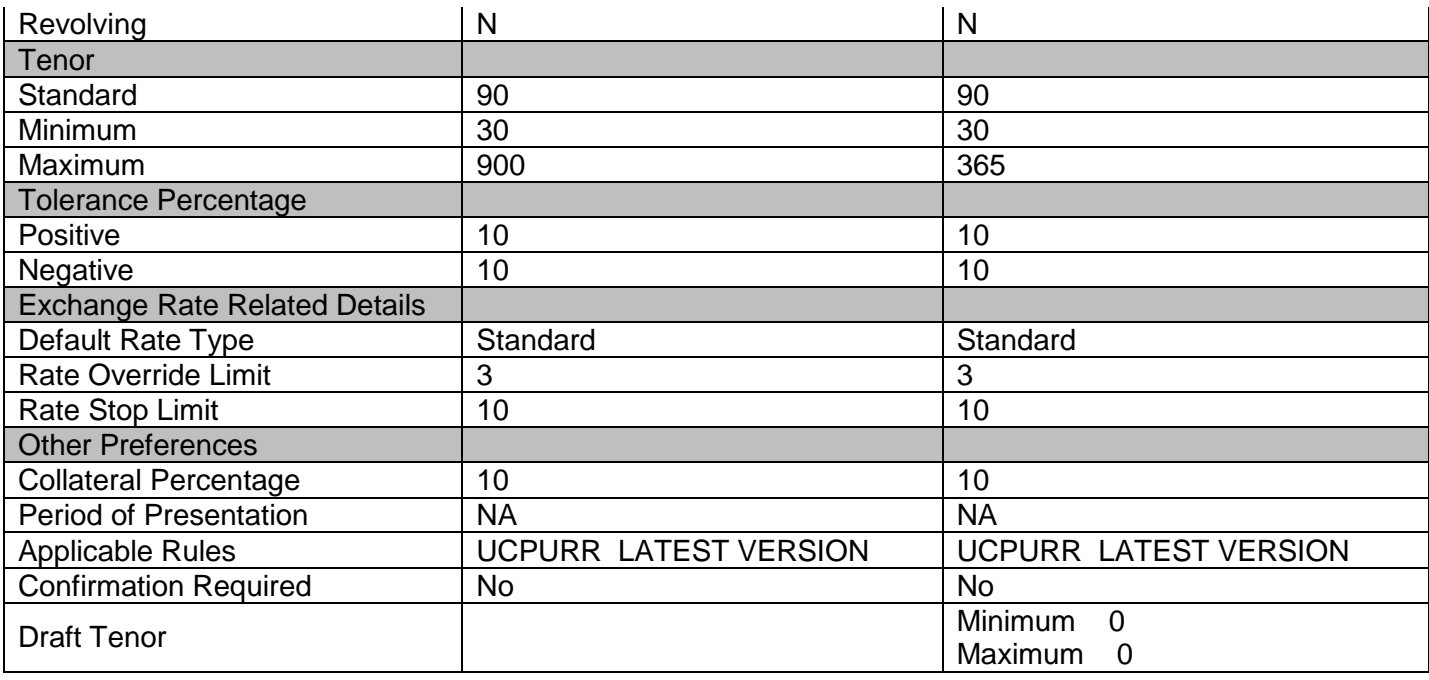

# 2.5 Interest / Charges / Commission & Fees

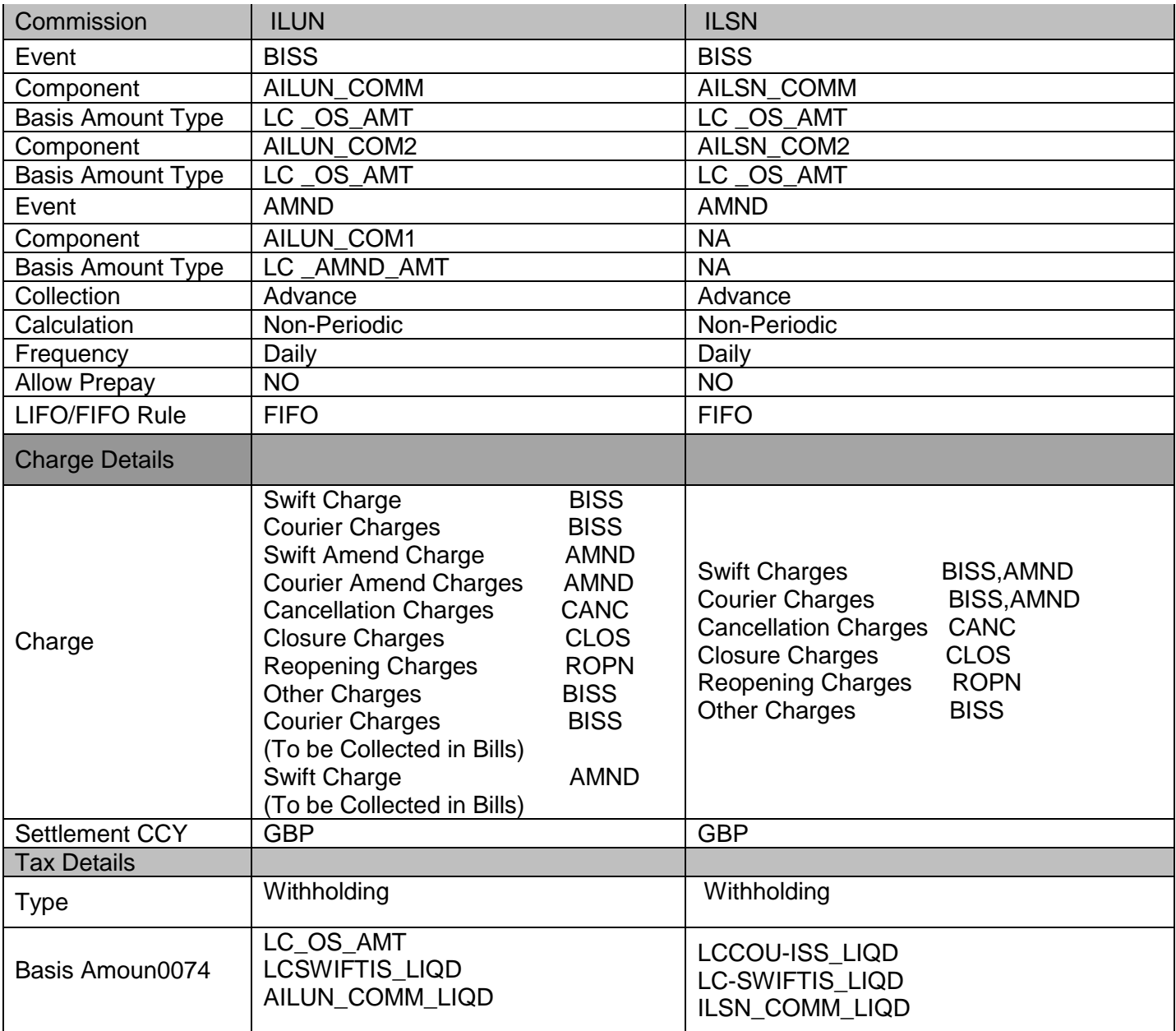

# 2.6 Special features / conditions, if any

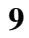

# 2.7 Tracers

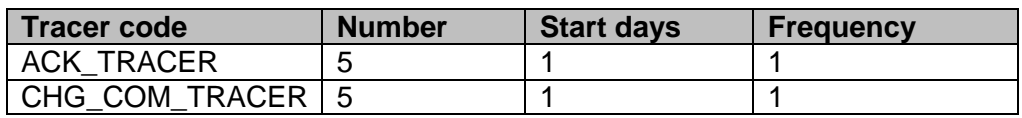

### 2.8 Messages

- MT 700
- MT 701
- **MT 705**
- **MT 707**
- **MT 740**
- **MT 747**
- **MT 799**
- **MT798(Trade Envelope)**

# 2.9 Additional information (ex. UDF & other Special Maintenance)

NA

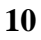

#### <span id="page-10-0"></span>**3. Clean LC Issuance (CLCI)**

### 3.1 Introduction

Clean LC - A LC not backed by documents. Usually the only document in a clean LC would be the draft or bill of exchange. This type of LC is used where the goods have already been received and only the payment has to be settled through banking channels.

#### 3.2 Business Scenario

- To issue the Letter of Credit with the all the terms and conditions to advising bank along with additional documentary credit if the information in the documentary credit exceeds the maximum length
- To authorizes the reimbursing bank to honor claims for reimbursement of payment(s) or negotiation(s) under a documentary credit
- To mark the acknowledgement receipt of documentary credit.
- To inform the advising bank about amendments to the terms and conditions of a documentary credit.
- To inform the reimbursing bank about amendments to the terms and conditions of the credit relevant to the authorization to reimburse.
- To make an availment either by Payment or Acceptance bill or through manual availment.
- To generate tracer for Charge/Commission and Acknowledgment.

### 3.3 Synopsis (ex. high level features etc)

- 1. Support for Immediate reimbursement (With/Without)
- 2. Confirmation (With/Without/May add)
- 3. Financial Amendment confirmation
- 4. Tracking of limit –Applicant (Fixed)
- 5. Clauses and Free format text required for the product can be attached.
- 6. Closure- Auto\Manual
- 7. Cancellation & Re Open of LC
- 8. Back Value dating allowed
- 9. Contingent Accounting for contracts
- 10. Cash Collateral (Percentage/Amount) can be increased/Decreased during Availment/Amendment
- 11. Linkages: Term Deposit
- 12. Signature Verification
- 13. Provision to capture Draft details and open insurance policy
- 14. Specifying Details of the Parties Involved in an LC
- 15. STP support.

# 3.4 Detailed Coverage (description of the product)

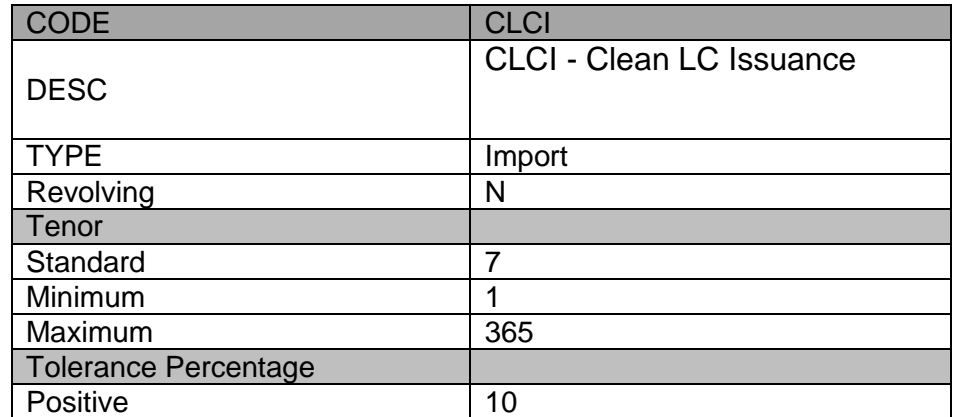

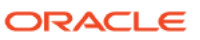

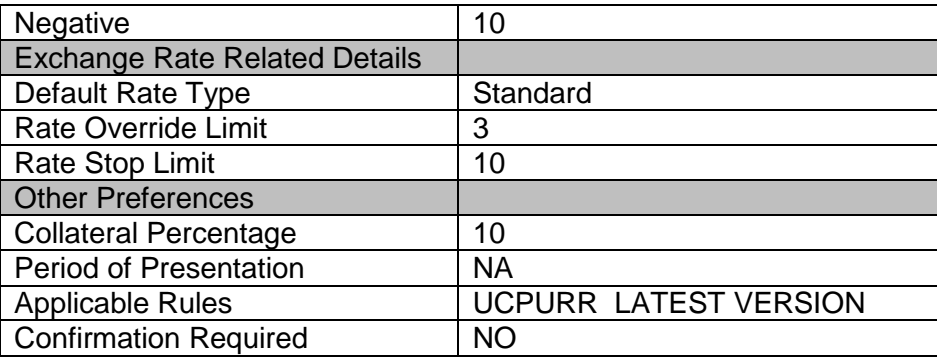

# 3.5 Interest / Charges / Commission & Fees

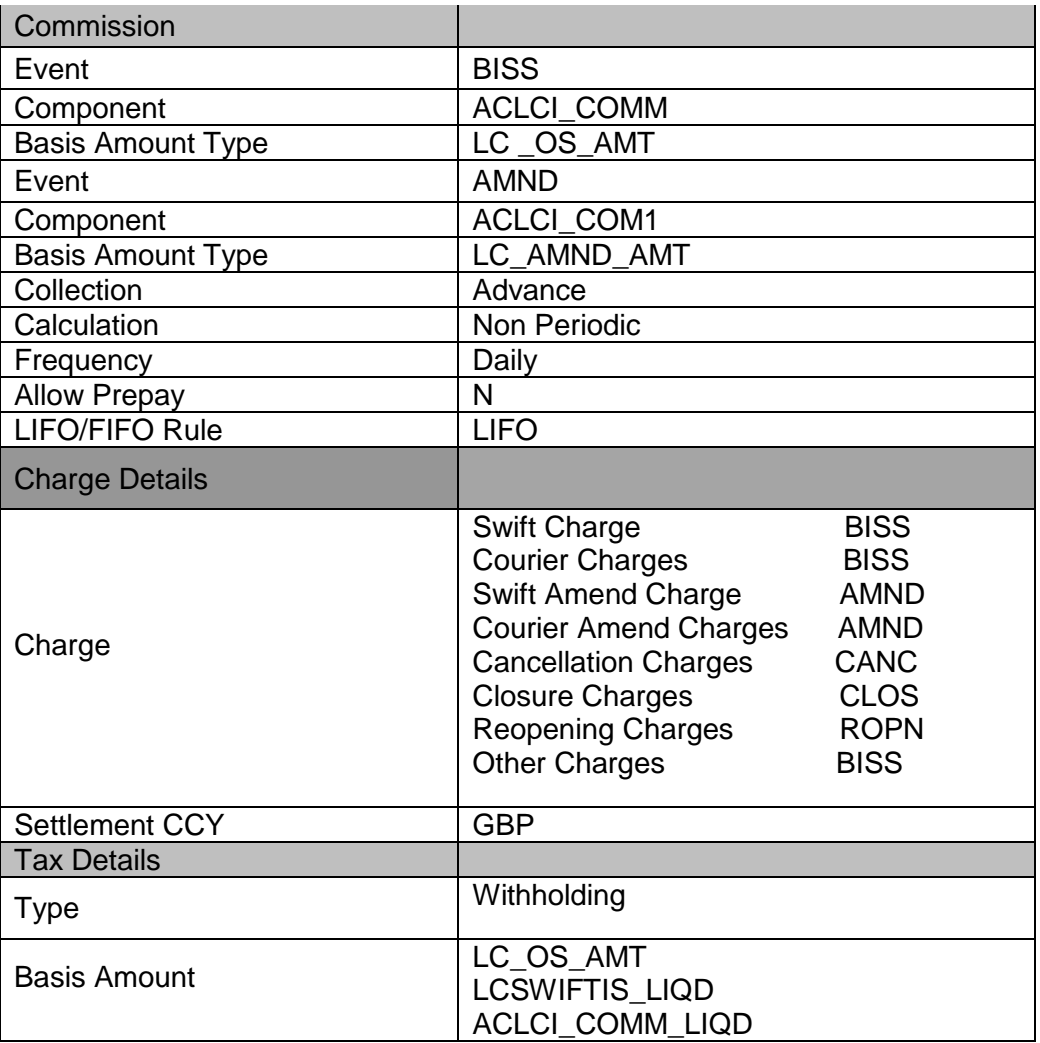

# 3.6 Special features / conditions, if any

# NA

### 3.7 Tracers

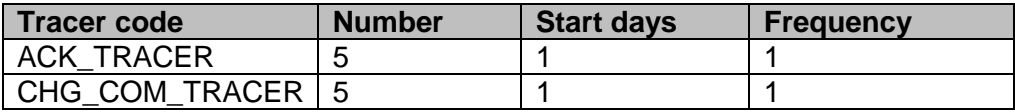

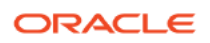

# 3.8 Messages

- All the SWIFT messages supported for LC module in Oracle Banking Trade Finance with appropriate tags
	- MT 700
	- **MT 701**
	- **MT 707**
	- **MT 740**
	- **MT 747**
	- **MT 799**
	- **MT798(Trade Envelope)**

# 3.9 Additional information (ex. UDF & other Special Maintenance) NA

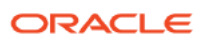

#### <span id="page-13-0"></span>**4. Shipping Guarantee (SGLC)**

#### 4.1 Introduction

Shipping Guarantee - This again operates on the lines of a guarantee but is used in the scenario where the

Shipping company releases the goods to an importer in lieu of a bill of lading (transport document) subject

to a guarantee being issued in its favor.

#### 4.2 Business Scenario

a. To issuing shipping guarantee against LC.

b. To amends a guarantee which has been previously issued or requests the amendment of a guarantee which the Sender has previously requested to be issued

### 4.3 Synopsis (ex. high level features etc)

- 1. Re issue of Guarantee
- 2. Invocation of Guarantee
- 3. Tracking of limit –Applicant (Fixed)
- 4. Documents and Free format text required for the product can be attached.
- 5. Closure- Auto\Manual
- 6. Cancellation & re Open of Guarantee
- 7. Linking of Shipping Guarantee with LCs
- 8. Transfer of Cash collateral from LC to SGs

### 4.4 Detailed Coverage (description of the product)

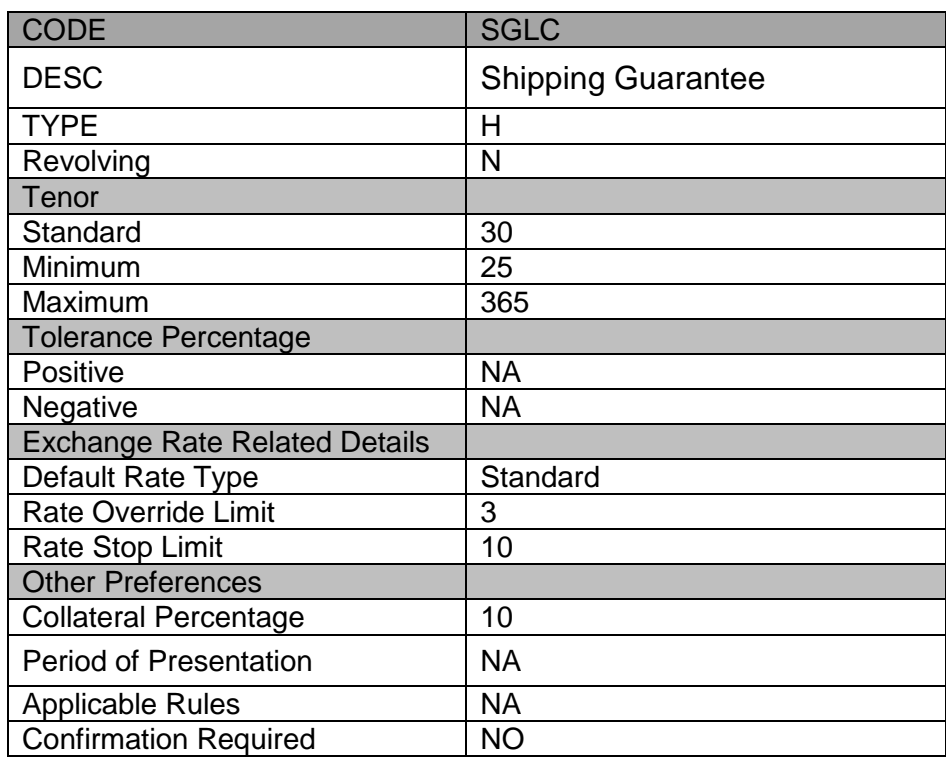

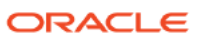

# 4.5 Interest / Charges / Commission & Fees

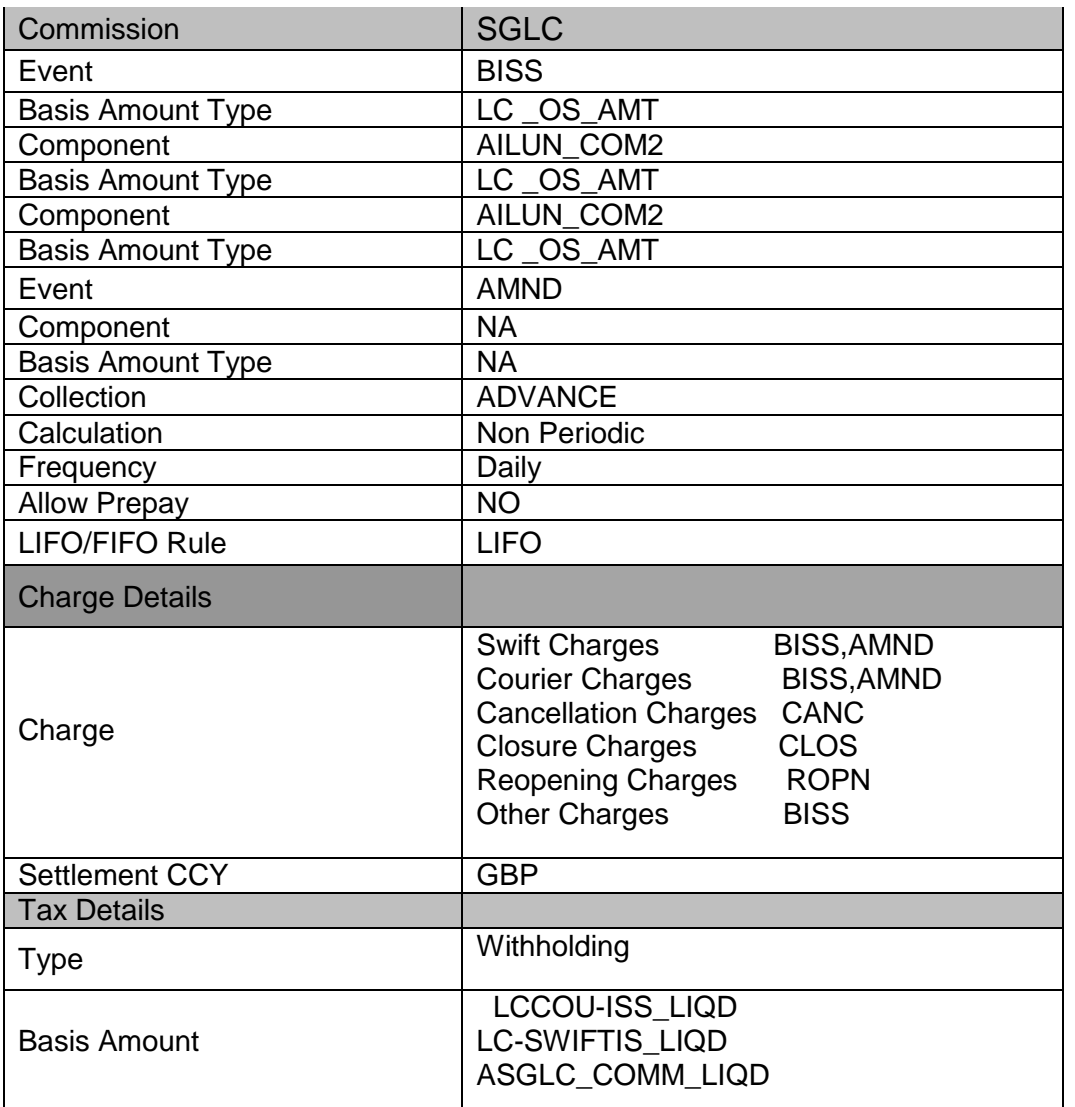

# 4.6 Special features / conditions, if any

Cash margin (if any) held against the LC will be proportionately forwarded and will be kept as SG margin to recover additional margin at the time of issuance of SG

Recovery of margin against import loan and will be settled upon its maturity only, irrespective of settlement of documents. Upon the receipt of documents against the shipping guarantee, bill will be liquidated against the margin held and the loan will not be touched.

#### 4.7 Tracers

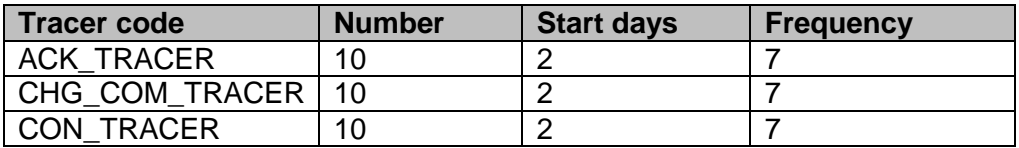

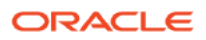

### 4.8 Messages

- All the SWIFT messages supported for LC module in Flex cube with appropriate tags
	- **MT 799**

# 4.9 Additional information (ex. UDF & other Special Maintenance)

NA

### <span id="page-15-0"></span>**5. Import Back to Back LC product (BBLC)**

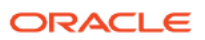

### 5.1 Introduction

Based upon an acceptable "Master Letter of Credit" received by Exporter, Back to back Letter of Credit can be open in favor of supplier of exporter, thereby safeguarding exporter interests in the transaction.

### 5.2 Business Scenario

- To issue the Letter of Credit with the all the terms and conditions to advising bank along with additional documentary credit if the information in the documentary credit exceeds the maximum length
- To authorizes the reimbursing bank to honor claims for reimbursement of payment(s) or negotiation(s) under a documentary credit
- To mark the acknowledgement receipt of documentary credit.
- To inform the advising bank about amendments to the terms and conditions of a documentary credit.
- To inform the reimbursing bank about amendments to the terms and conditions of the credit relevant to the authorization to reimburse.
- To make an availment either by Payment or Acceptance bill or through manual availment.
- To generate tracer for Charge/Commission and Acknowledgment.

#### 5.3 Synopsis (ex. high level features etc)

- 1. Support for Immediate reimbursement (With/Without)
- 2. Confirmation (With/Without/May add)
- 3. Financial Amendment confirmation
- 4. Tracking of limit –Applicant (Fixed)
- 5. Clauses and Free format text required for the product can be attached.
- 6. Closure- Auto\Manual
- 7. Cancellation & Re Open of LC
- 8. Back Value dating allowed
- 9. Contingent Accounting for contracts
- 10. Cash Collateral (Percentage/Amount) can be increased/Decreased during Availment/Amendment
- 11. Linkages: Term Deposit, Commitment
- 12. Signature Verification
- 13. Provision to capture Draft details and open insurance policy
- 14. Specifying Details of the Parties Involved in an LC
- 15. STP support.

### 5.4 Detailed Coverage (description of the product)

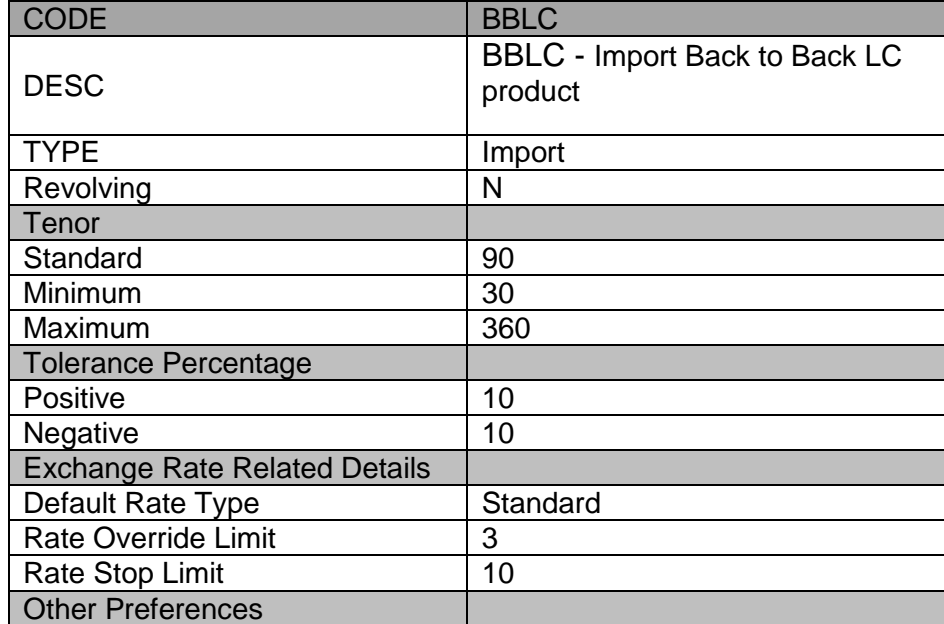

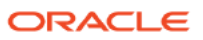

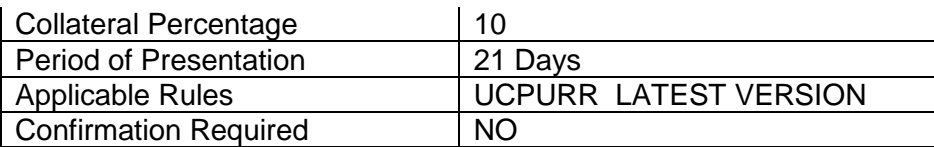

# 5.5 Interest / Charges / Commission & Fees

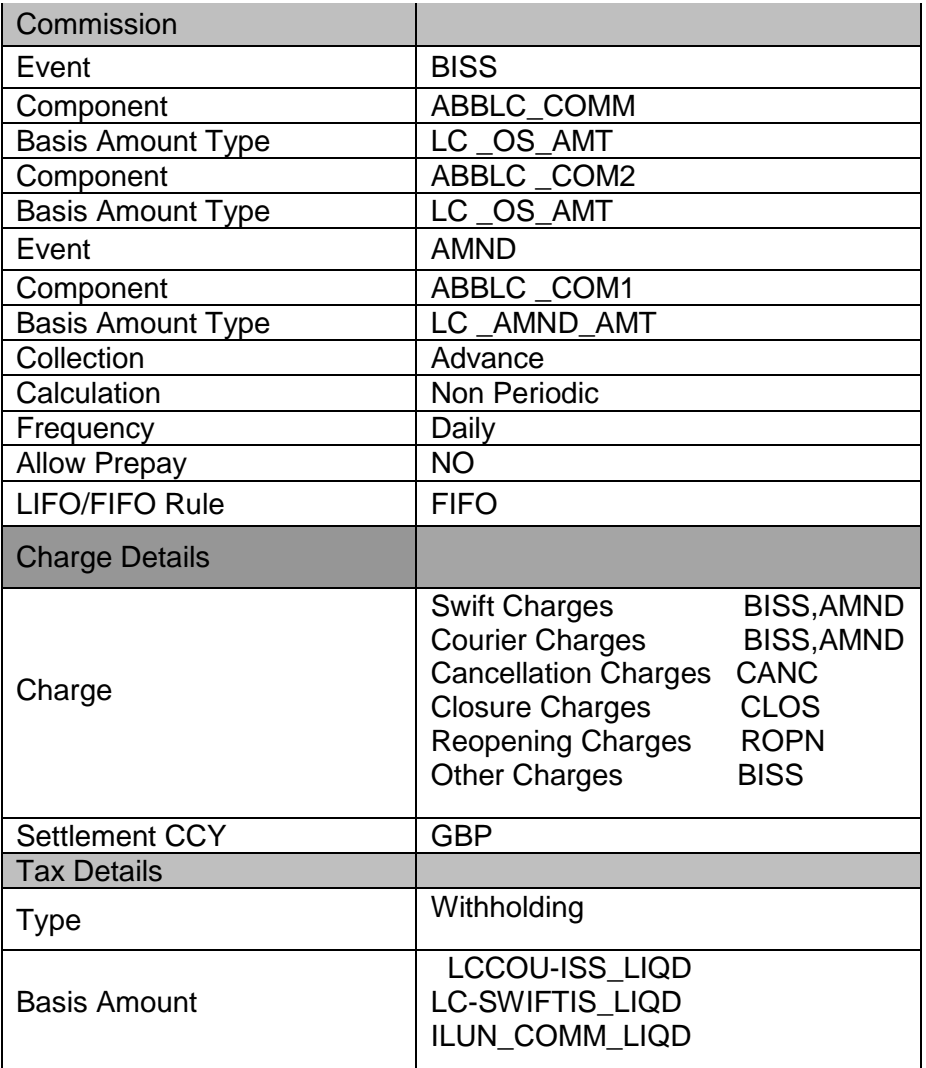

# 5.6 Special features / conditions, if any

Both Master LC and the Back to back LC will be treated as separate contract.

### 5.7 Tracers

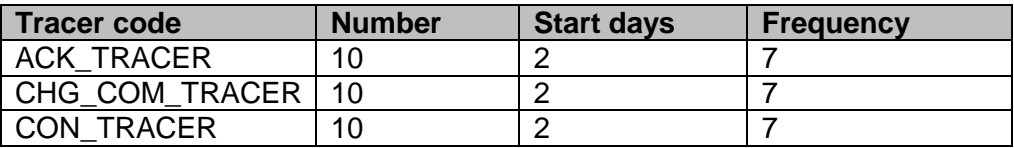

# 5.8 Messages

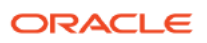

- All the SWIFT messages supported for LC module in Oracle Banking Trade Finance with appropriate tags
	- **MT 700**
	- **MT 701**
	- **MT 707**
	- **MT 740**
	- **MT 747**
	- **MT 799**

# 5.9 Additional information (ex. UDF & other Special Maintenance)

NA

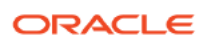

#### <span id="page-19-0"></span>**6. Reimbursement (REIM)**

#### 6.1 Introduction

To support the Trade reimbursements related transactions. The STP of incoming MT740, MT747 & MT742 would process LC / BC contracts under reimbursement

#### 6.2 Business Scenario

- 1. Accept the authorization from Issuing bank to honor claims for reimbursement of payment(s) or negotiation(s) under a documentary credit
- 2. To process the reimbursement claim from the claiming bank
- 3. To accept the amendments to the terms and conditions of the credit for which reimbursement
- 4. Authorization request has already been accepted.

### 6.3 Synopsis (ex. high level features etc)

- 1. Processing of reimbursement Authorization request and claim
- 2. Closure- Auto\Manual
- 3. Cancellation & Re Open of LC
- 4. Back Value dating allowed
- 5. Contingent Accounting for contracts
- 6. STP support.
- 7. Support for Partial reimbursement Undertaking

#### 6.4 Detailed Coverage (description of the product)

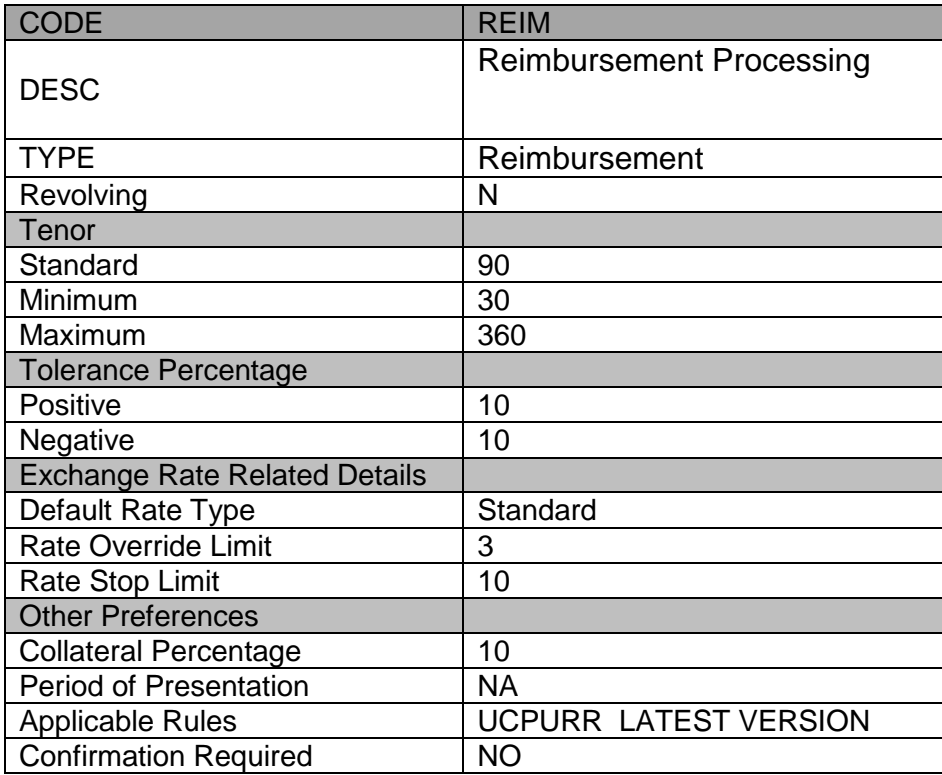

# 6.5 Interest / Charges / Commission & Fees

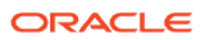

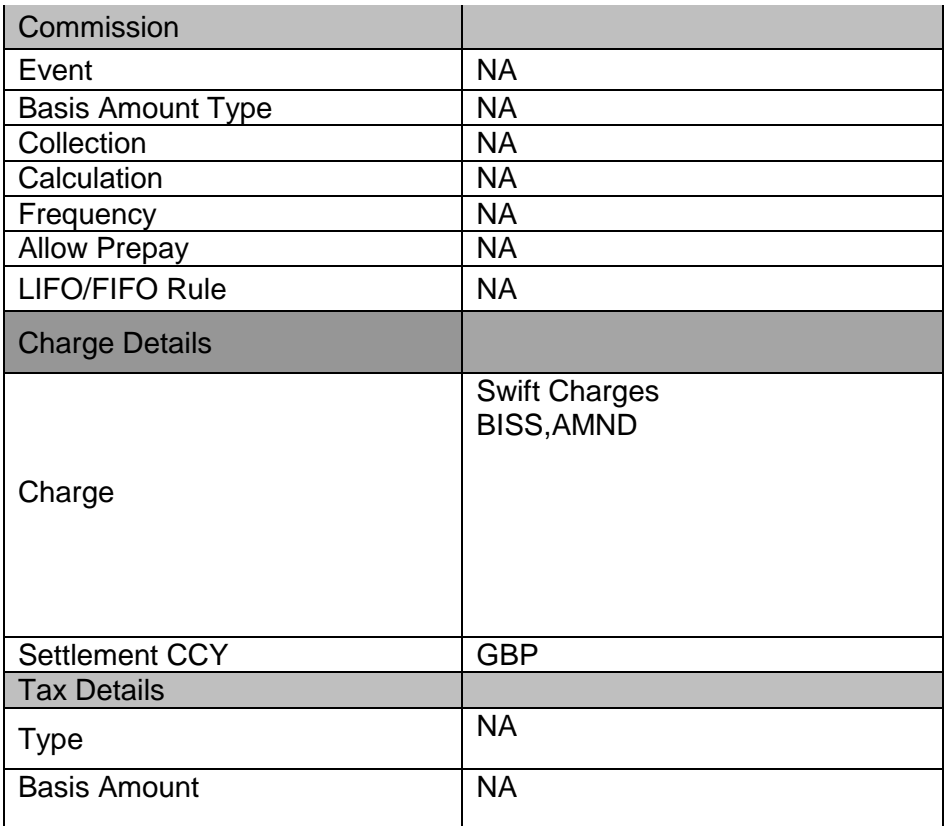

# 6.6 Special features / conditions, if any

#### NA

#### 6.7 Tracers

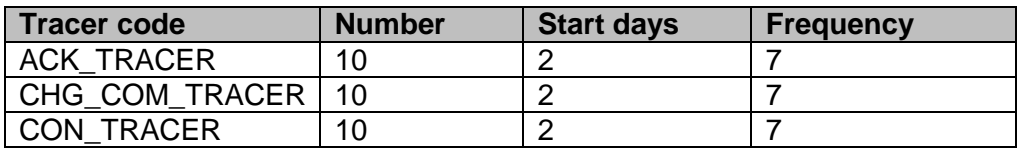

### 6.8 Messages

Processing of the following messages are supported along with STP

- **MT 740**
- MT 747
- **MT 742**
- **MT 799**

# 6.9 Additional information (ex. UDF & other Special Maintenance)

NA

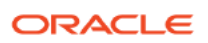

#### <span id="page-21-0"></span>**7. Advising of Export LC Non revolving (ELNR, CLCA, ELAR, ELAT, SBLA, GUAD)**

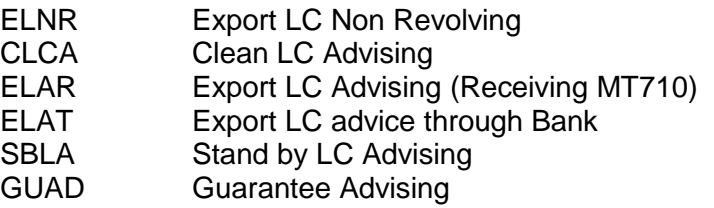

### 7.1 Introduction

#### **Non-revolving**

Letter of credit is one in which the limit is reduced permanently to the extent of bills drawn under the credit

### 7.2 Business Scenario

- To Pre-Advice the credit or amendment to the Beneficiary
- To Advice Letter of Credit with the all the terms and conditions to beneficiary along with
- Additional documentary credit if the information in the documentary credit exceeds the maximum length.
- To acknowledge the issuing bank about receipt of documentary credit.
- To close and cancellation of the advice
- To account for bank charges
- To advise of acceptance or rejection of an amendment of a credit.
- To transfer the LC if it is transferable.

### 7.3 Synopsis (ex. high level features etc)

- 1. Support for Immediate reimbursement (With/Without)
- 2. Confirmation (With/Without/May add)
- 3. Financial Amendment confirmation
- 4. Tracking of limit
- 5. Documents and Free format text required for the product can be attached.
- 6. Closure- Auto\Manual
- 7. Cancellation & re Open of LC
- 8. Back Value dating allowed
- 9. Contingent Accounting for contracts
- 10. Signature Verification

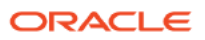

# 7.4 Detailed Coverage (description of the product)

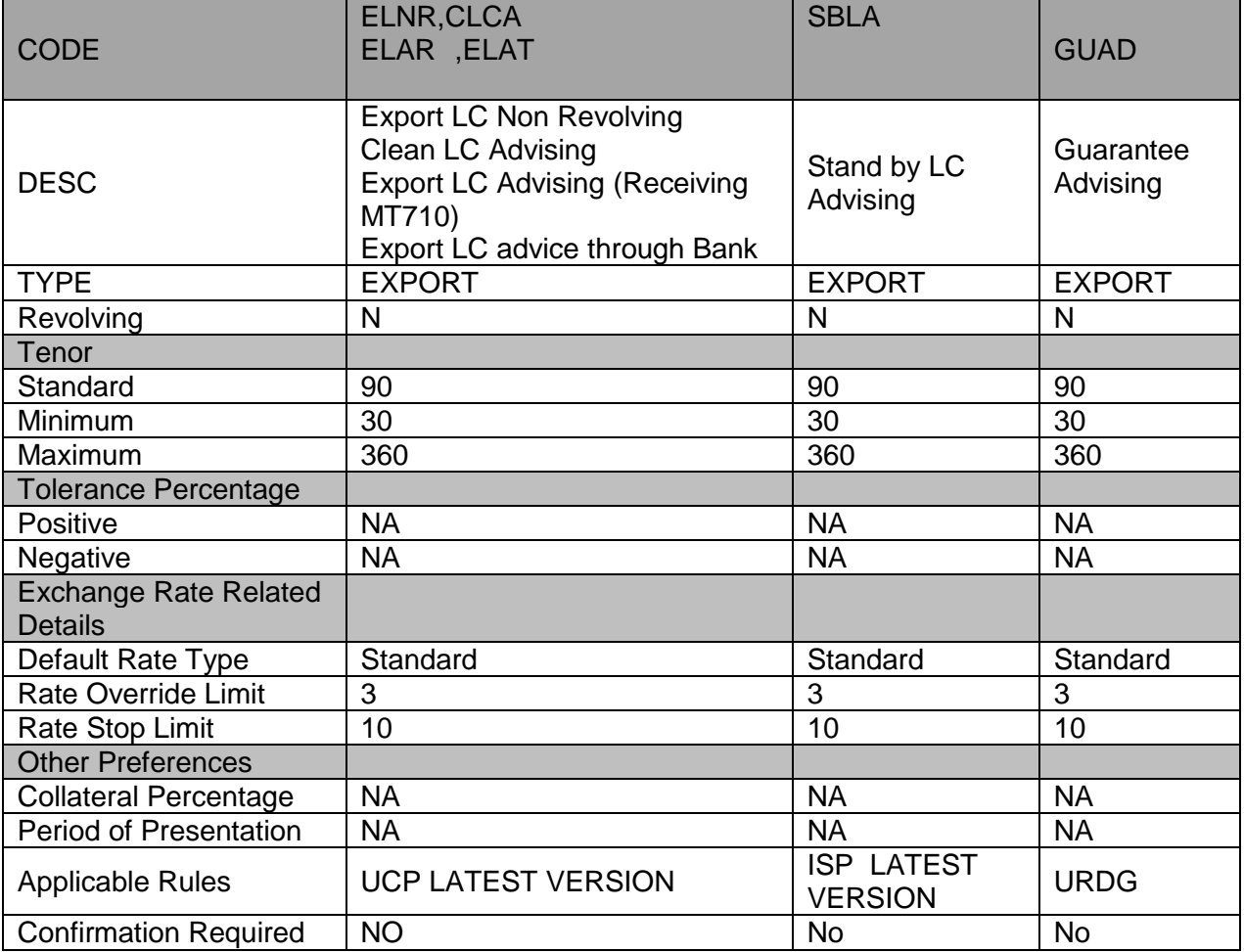

# 7.5 Interest / Charges / Commission & Fees

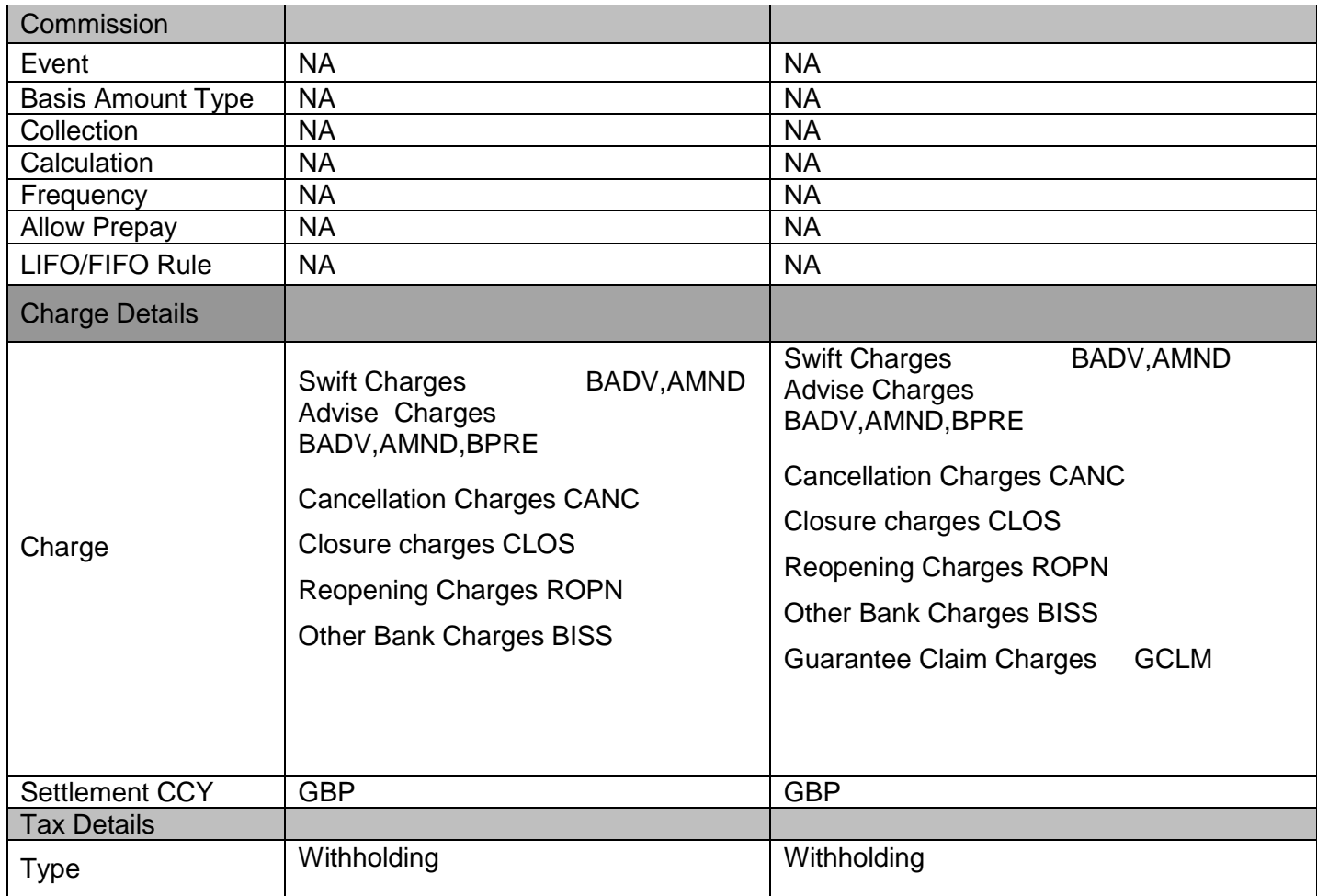

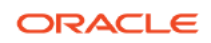

# 7.6 Special features / conditions, if any

NA

### 7.7 Tracers

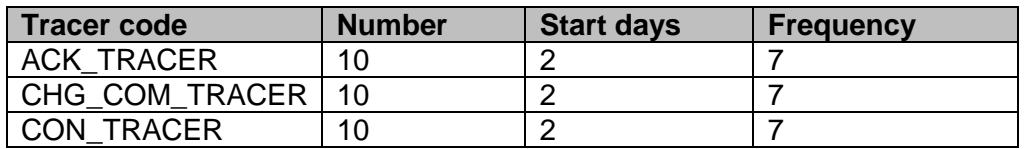

### 7.8 Messages

- All the SWIFT messages supported for LC module in Oracle Banking Trade Finance with appropriate tags
	- MT710, MT711, MT730, MT799, MT768, MT798(Trade Envelope)

# 7.9 Additional information (ex. UDF & other Special Maintenance)

NA

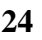

#### <span id="page-24-0"></span>**8. Advising of Export LC Revolving (ELCR)**

#### 8.1 Introduction

When a letter of credit (L/C) is specifically designated "revolving letter of credit", the amount involved when utilized is reinstated, that is, the amount becomes available again without issuing another L/C and usually under the same terms and conditions.

The revolving L/C may be used in shipments of a wide range of goods to a buyer within a period of time (several months to one year usually).

Revolving LC (Non automatic) in which the renewal of limits depends upon the receipt by the negotiation bank for payment

In Automatic revolving LC limits are renewed at fixed interval irrespective of the fact whether advice of payment has been received by the negotiation bank or not.

#### 8.2 Business Scenario

- To Pre-Advice the credit or amendment to the Beneficiary
- To Advice Letter of Credit with the all the terms and conditions to beneficiary along with Additional documentary credit if the information in the documentary credit exceeds the maximum length.
- To Acknowledge the issuing bank about receipt of documentary credit.
- To close and cancellation of the advice

### 8.3 Synopsis (ex. high level features etc)

- 1. Support for Immediate reimbursement (With/Without)
- 2. Confirmation (With/Without/May add)
- 3. Financial Amendment confirmation
- 4. Tracking of limit
- 5. Documents and Free format text required for the product can be attached.
- 6. Closure- Auto\Manual
- 7. Cancellation & Re Open of LC
- 8. Back Value dating allowed
- 9. Contingent Accounting for contracts

### 8.4 Detailed Coverage (description of the product)

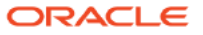

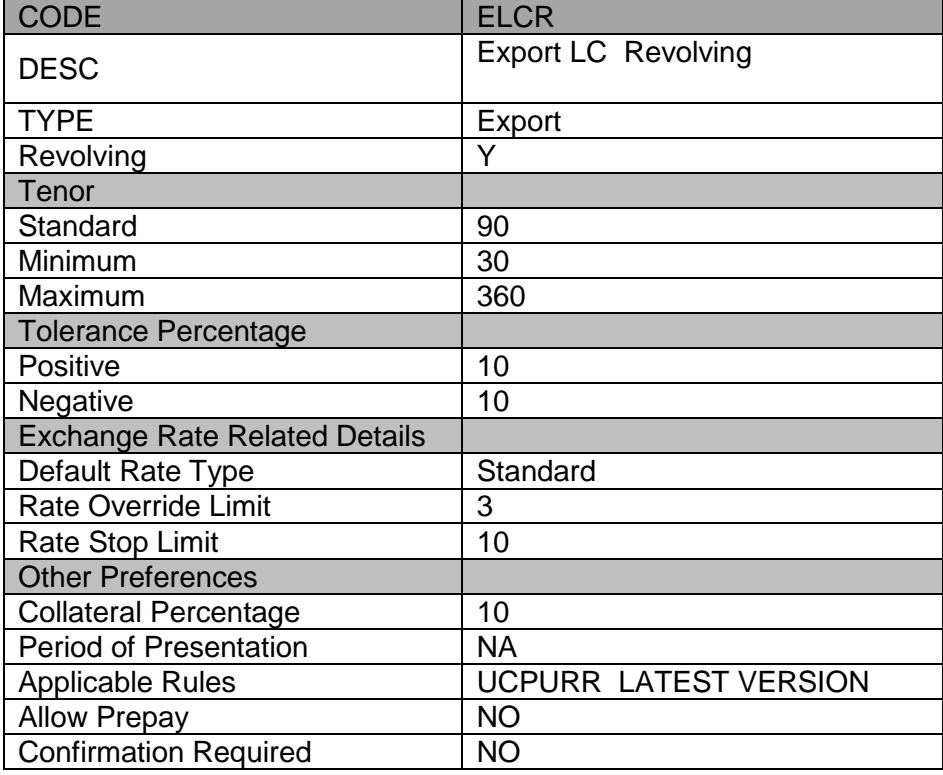

# 8.5 Interest / Charges / Commission & Fees

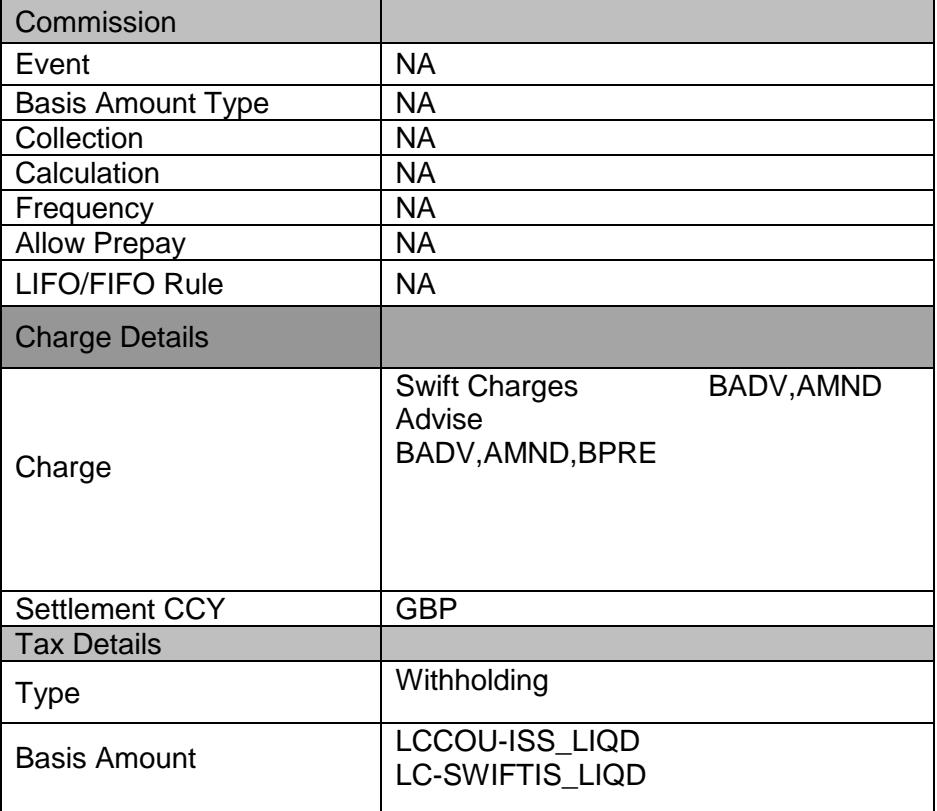

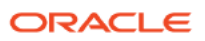

# 8.6 Special features / conditions, if any

By Value (Auto, Manual)

a. Non- Cumulative

By Time

- a. Cumulative
- b. Non- Cumulative

### 8.7 Tracers

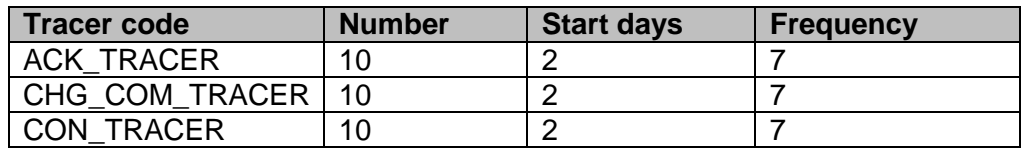

### 8.8 Messages

- All the SWIFT messages supported for LC module in Oracle Banking Trade Finance with appropriate tags
	- MT 730,MT707,MT 799

# 8.9 Additional information (ex. UDF & other Special Maintenance)

NA

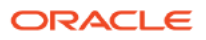

#### <span id="page-27-0"></span>**9. Export LC with Adding Confirmation (ELAC)**

#### 9.1 Introduction

Letter of credit (L/C) opened by an issuing bank whose authenticity has been confirmed by the advising bank and where the advising bank has added its confirmation to the credit is known as confirmed credit.

#### 9.2 Business Scenario

- To Advice & Confirm Letter of Credit with the all the terms and conditions to beneficiary along with Additional documentary credit if the information in the documentary credit exceeds the maximum length.
- To acknowledge the issuing bank about receipt of documentary credit.
- To close and cancellation of the advice

### 9.3 Synopsis (ex. high level features etc)

- 1. Support for Immediate reimbursement (With/Without)
- 2. Confirmation (With/Without/May add)
- 3. Financial Amendment confirmation
- 4. Tracking of limit
- 5. Documents and Free format text required for the product can be attached.
- 6. Closure- Auto\Manual
- 7. Cancellation & re Open of LC
- 8. Back Value dating allowed
- 9. Contingent Accounting for contracts

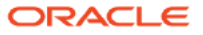

# 9.4 Detailed Coverage (description of the product)

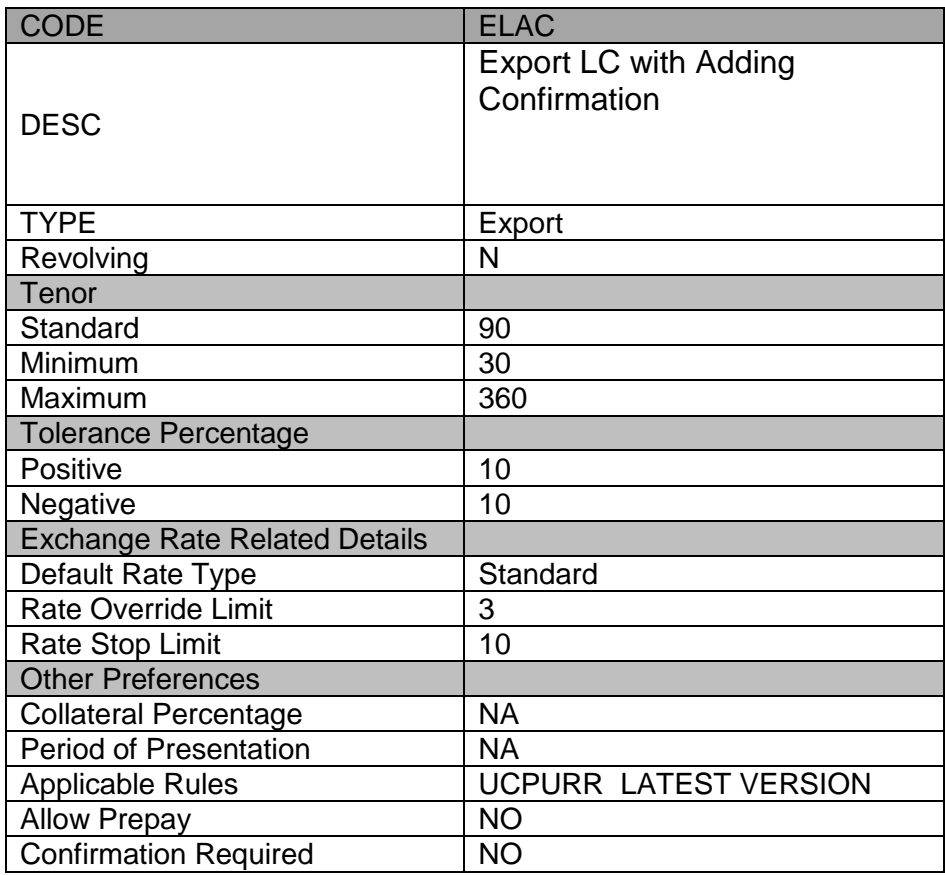

# 9.5 Interest / Charges / Commission & Fees

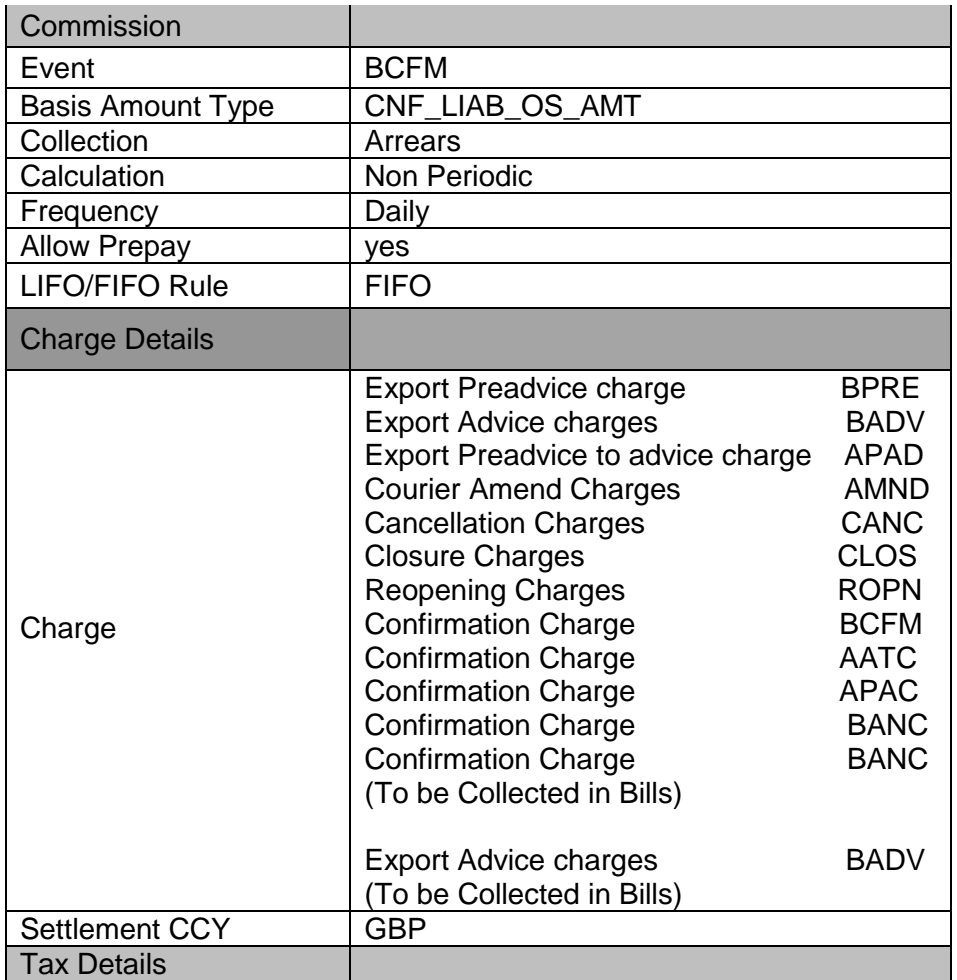

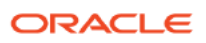

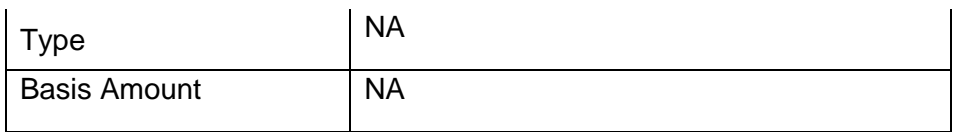

# 9.6 Special features / conditions, if any

NA

# 9.7 Tracers

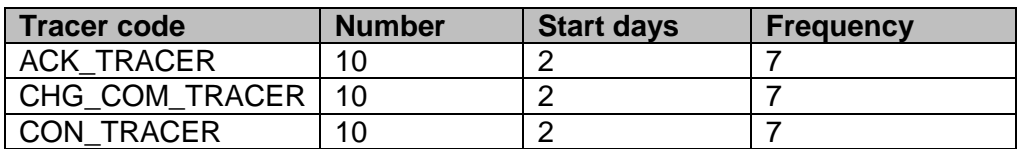

### 9.8 Messages

- All the SWIFT messages supported for LC module in Oracle Banking Trade Finance with appropriate tags
	- **MT 730**
	- **MT 799**
	- **MT798(Trade Envelope)**

# 9.9 Additional information (ex. UDF & other Special Maintenance)

NA

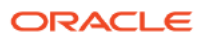

#### <span id="page-30-0"></span>**10. Export LC for Transfer (ELCT)**

### 10.1 Introduction

A transferable letter of credit is one, which specifically states that it is transferable. This will only occur if the applicant for the letter of credit (buyer) agrees. In a transferable letter of credit, the rights and obligations of the beneficiary are transferred to another party, usually a manufacturer or wholesaler. Transfer may be either full or partial. This product used to advice the LC which is transferred

### 10.2 Business Scenario

- Reduction in : LC Amount, Unit prices
- Support to curtail Expiry date, latest shipping dates & time period after the date of shipment for presenting documents to the bank
- To change the name of the beneficiary is substituted for the name of the applicant (buyer), but if the applicant's name is required to be stated in any document other than the invoice, this requirement must be adhered to.
- If an insurance document is required, the coverage may be increased to provide coverage as required by the original L/C.
- The place of payment or negotiation may be changed to the location of the transferee.
- Support for partial & transfer in full

### 10.3 Synopsis (ex. high level features etc)

- 1. Support for Immediate reimbursement (With/Without)
- 2. Confirmation (With/Without/May add)
- 3. Financial Amendment confirmation
- 4. Tracking of limit –Applicant (Fixed)
- 5. Documents and Free format text required for the product can be attached.
- 6. Closure- Auto\Manual
- 7. Cancellation & re Open of LC
- 8. Back Value dating allowed
- 9. Contingent Accounting for contracts

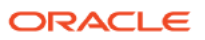

# 10.4 Detailed Coverage (description of the product)

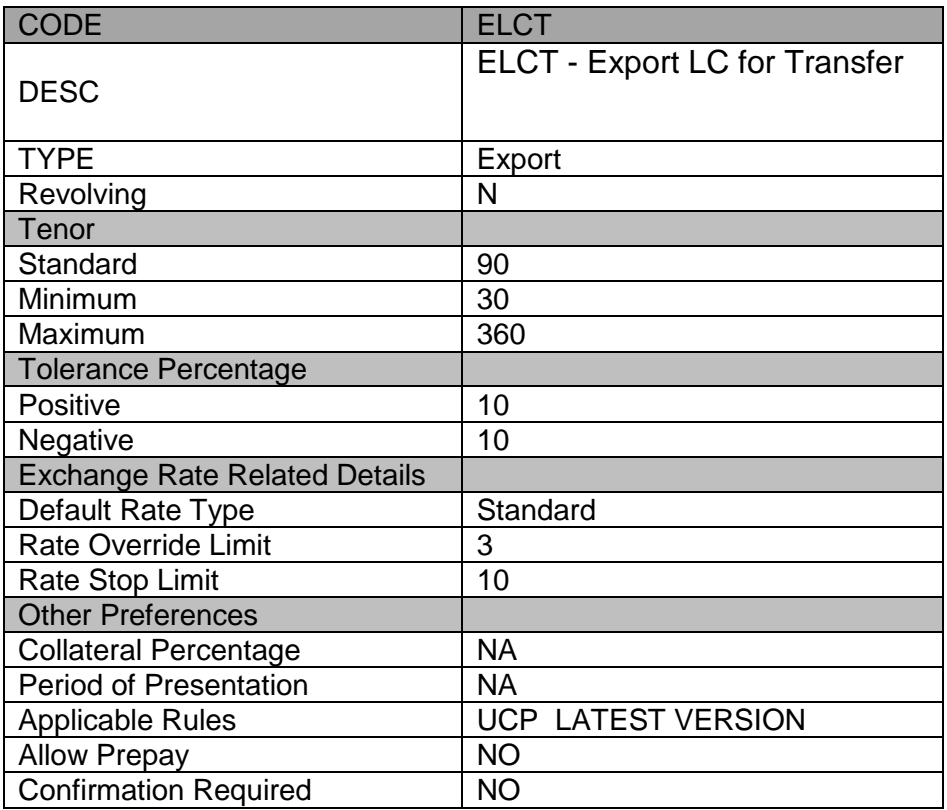

# 10.5 Interest / Charges / Commission & Fees

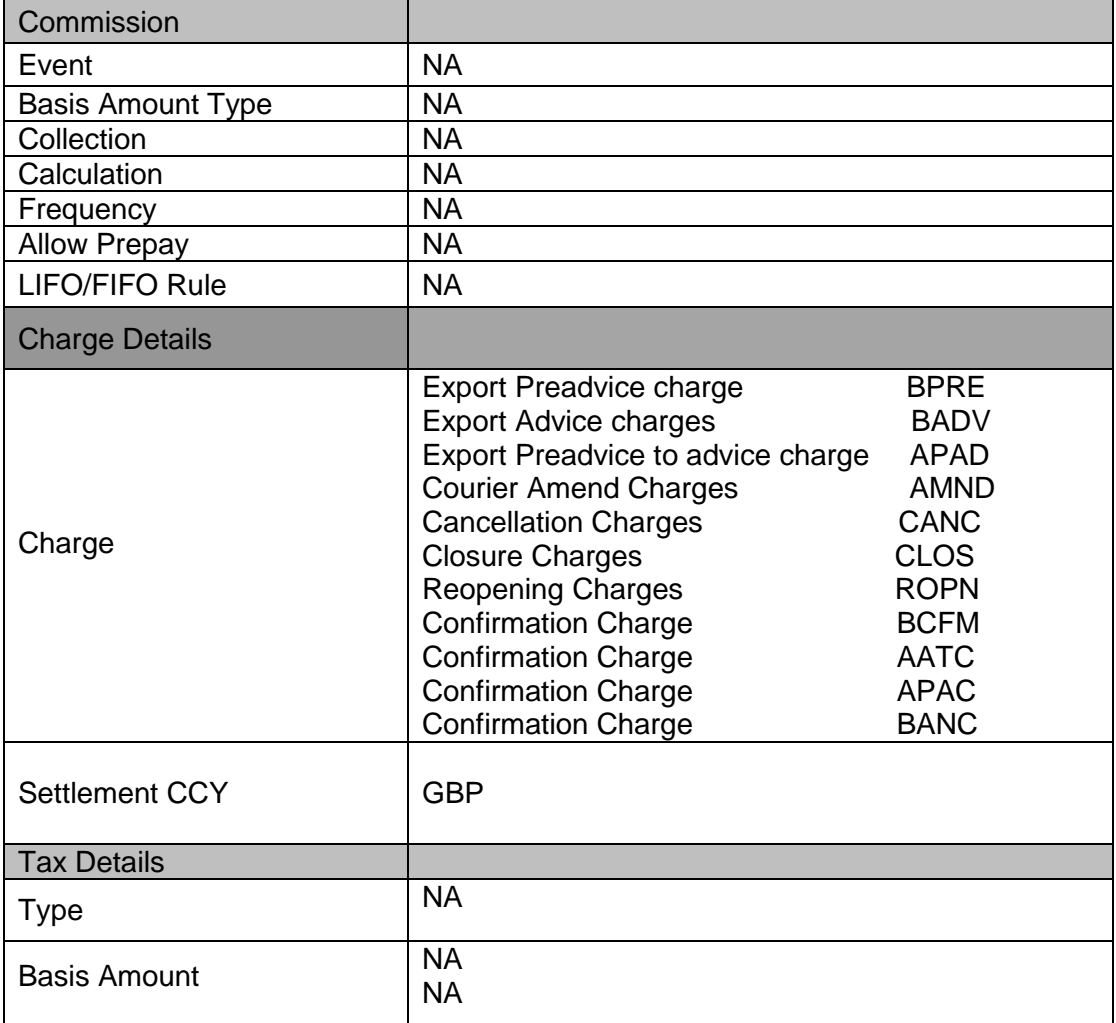

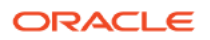

# 10.6 Special features / conditions, if any

NA

### 10.7 Tracers

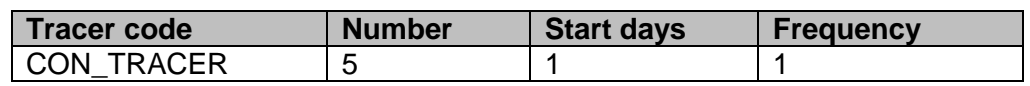

### 10.8 Messages

- All the SWIFT messages supported for LC module in Oracle Banking Trade Finance with appropriate tags
	- MT 730,MT 799,MT 720,MT721
	- MT 710 and MT 711

# 10.9 Additional information (ex. UDF & other Special Maintenance)

NA

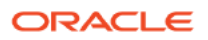

#### <span id="page-33-0"></span>**11. Guarantee Issuance (GUIS), Guarantee Issuance /Reissuance upon receiving request (GUIR) & Stand by LC Issuance (SBLC)**

#### 11.1 Introduction

This is an undertaking by the guarantor (bank) to make payment to the beneficiary of the guarantee in the event of a default by the applicant of the guarantee. Usually, the only document required for payment is a simple invocation letter. Guarantees are normally used in performance contracts.

Standby Guarantee -This is used for normal trade works like a guarantee. It is popular in the USA and is characterized by ease of operations. Unlike import LCs, only a single document is required for the bank to make payment.

#### 11.2 Business Scenario

- To issue the guarantee or to request to issue the guarantee or to re issue guarantee
- To amends a guarantee which has been previously issued or requests the amendment of a guarantee which the Sender has previously requested to be issued
- To inform the guarantee issued/requested bank that it has been released of all liability for the amount.

#### 11.3 Synopsis (ex. high level features etc)

- 1. Re issue of Guarantee
- 2. Invocation of Guarantee
- 3. Tracking of limit –Applicant (Fixed)
- 4. Documents and Free format text required for the product can be attached.
- 5. Closure- Auto\Manual
- 6. Cancellation & re Open of Guarantee
- 7. Cash Collateral (Percentage/Amount) can be increased/Decreased during Availment/Amendment
- 8. Linkages: Term Deposit
- 9. Signature Verification
- 10. Specifying Details of the Parties Involved in an LC
- 11. Guarantee Claim and Claim Settlement in Guarantee Contracts

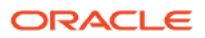

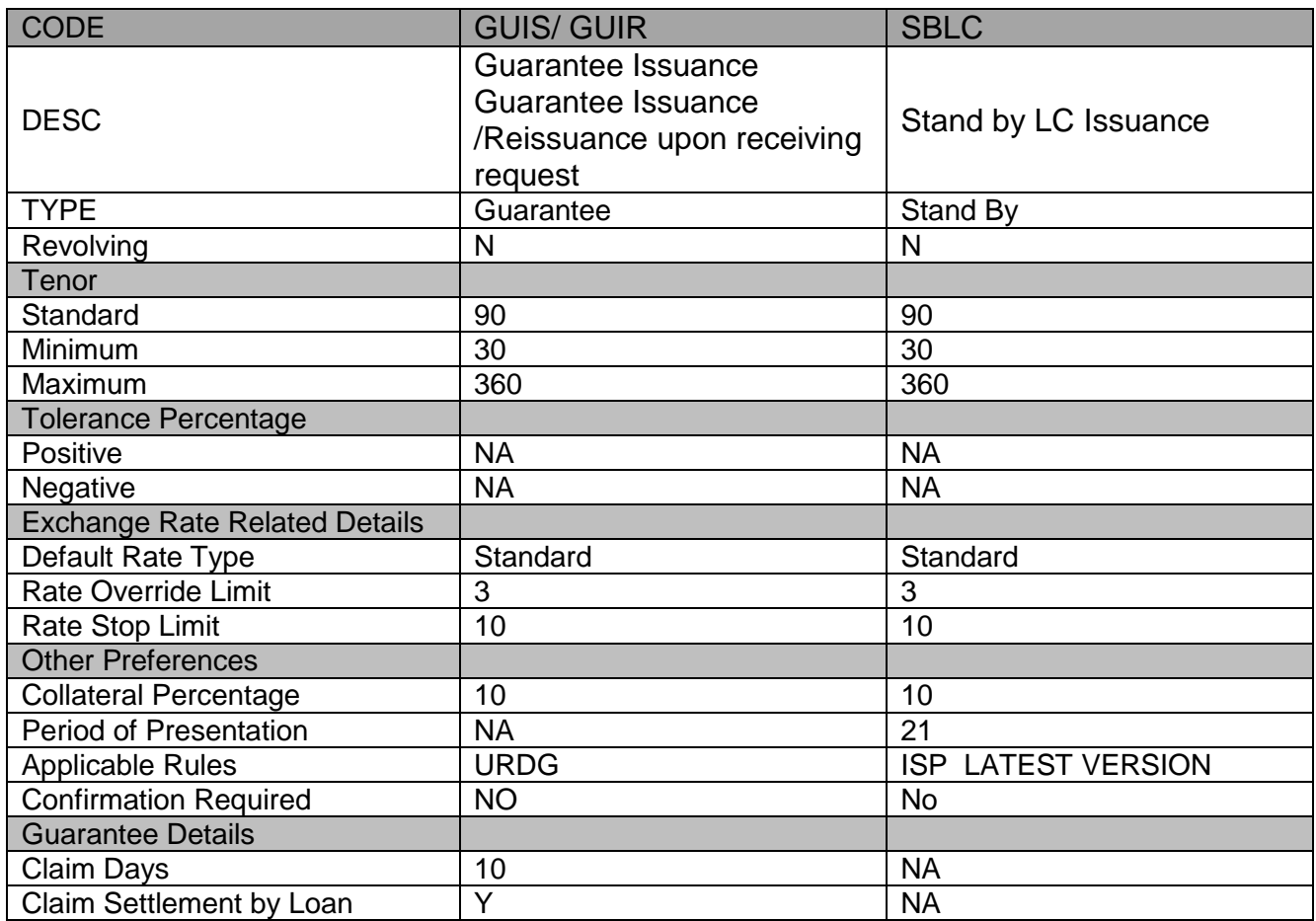

# 11.5 Interest / Charges / Commission & Fees

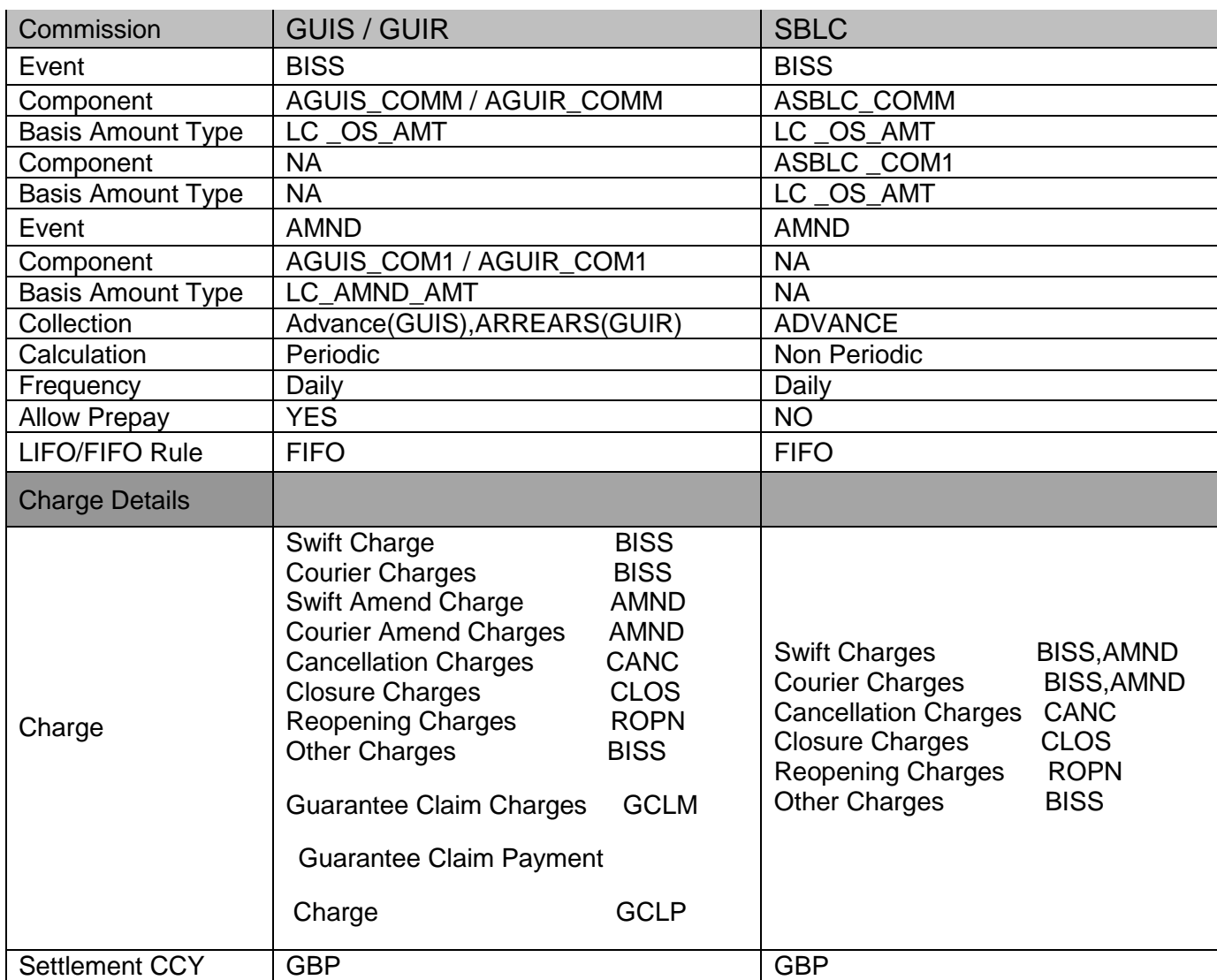

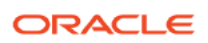

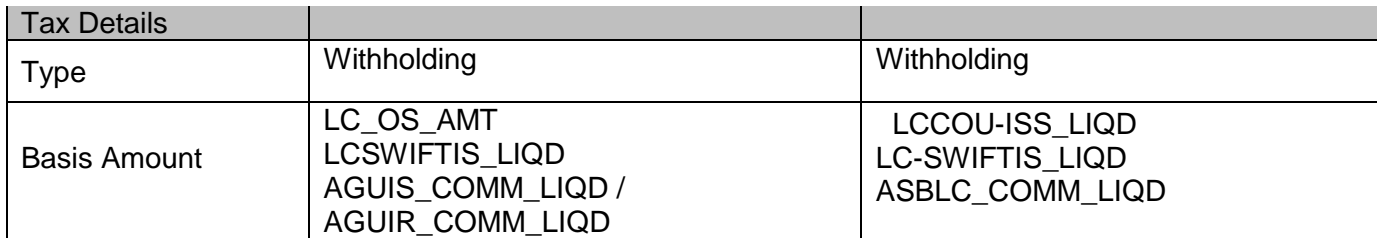

### 11.6 Special features / conditions, if any

NA

### 11.7 Tracers

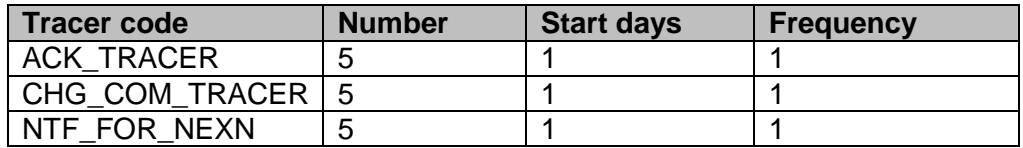

### 11.8 Messages

- All the SWIFT messages supported for LC module in Oracle Banking Trade Finance with appropriate tags
	- **MT 760**
	- **MT 767**
	- **MT768**
	- **MT 799**
	- **MT798(Trade Envelope)**

# 11.9 Additional information (ex. UDF & other Special Maintenance)

NA

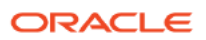

### <span id="page-36-0"></span>**Annexure – A (MDATA)**

#### **LC Branch Parameter**

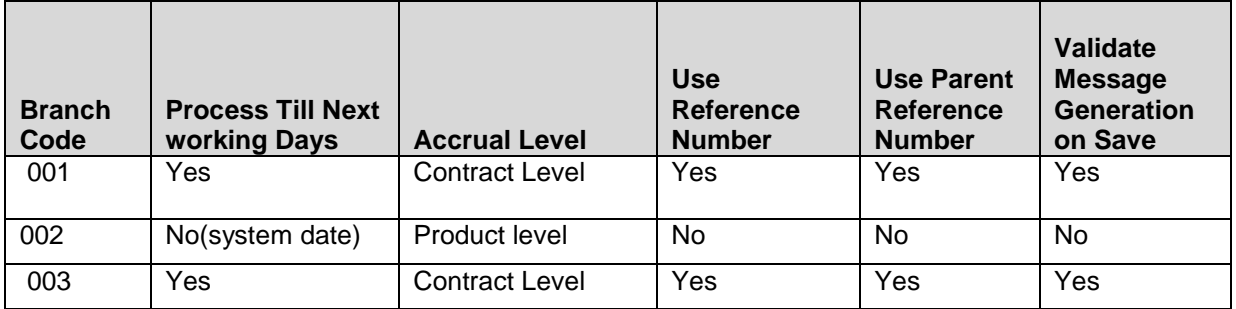

#### **User Maintenance**

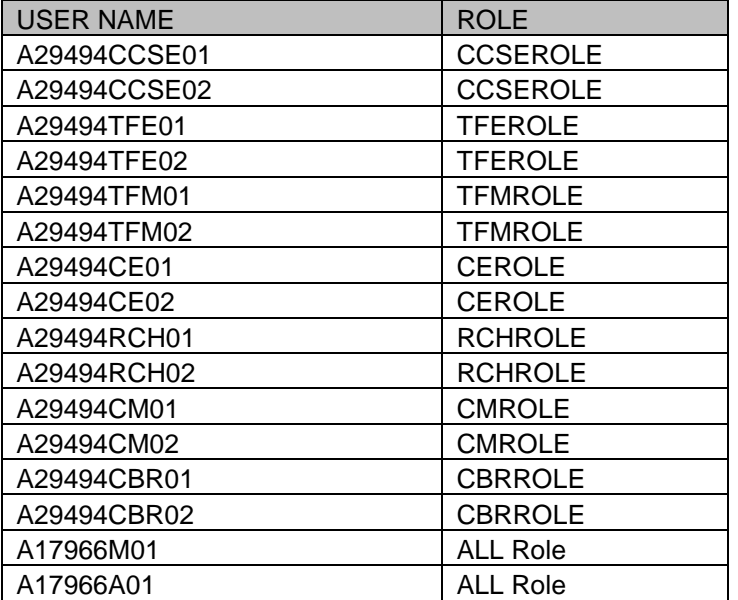

### **Mandatory Program Maintenance**

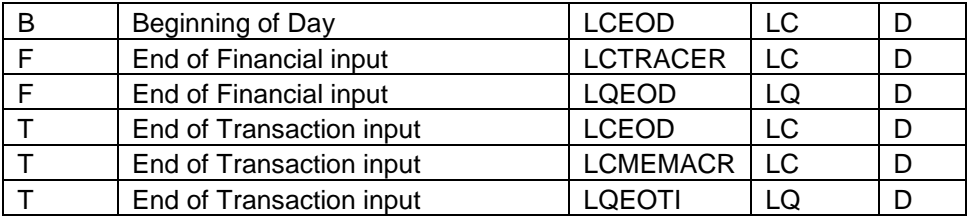

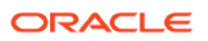

### **Message type (Static Data)**

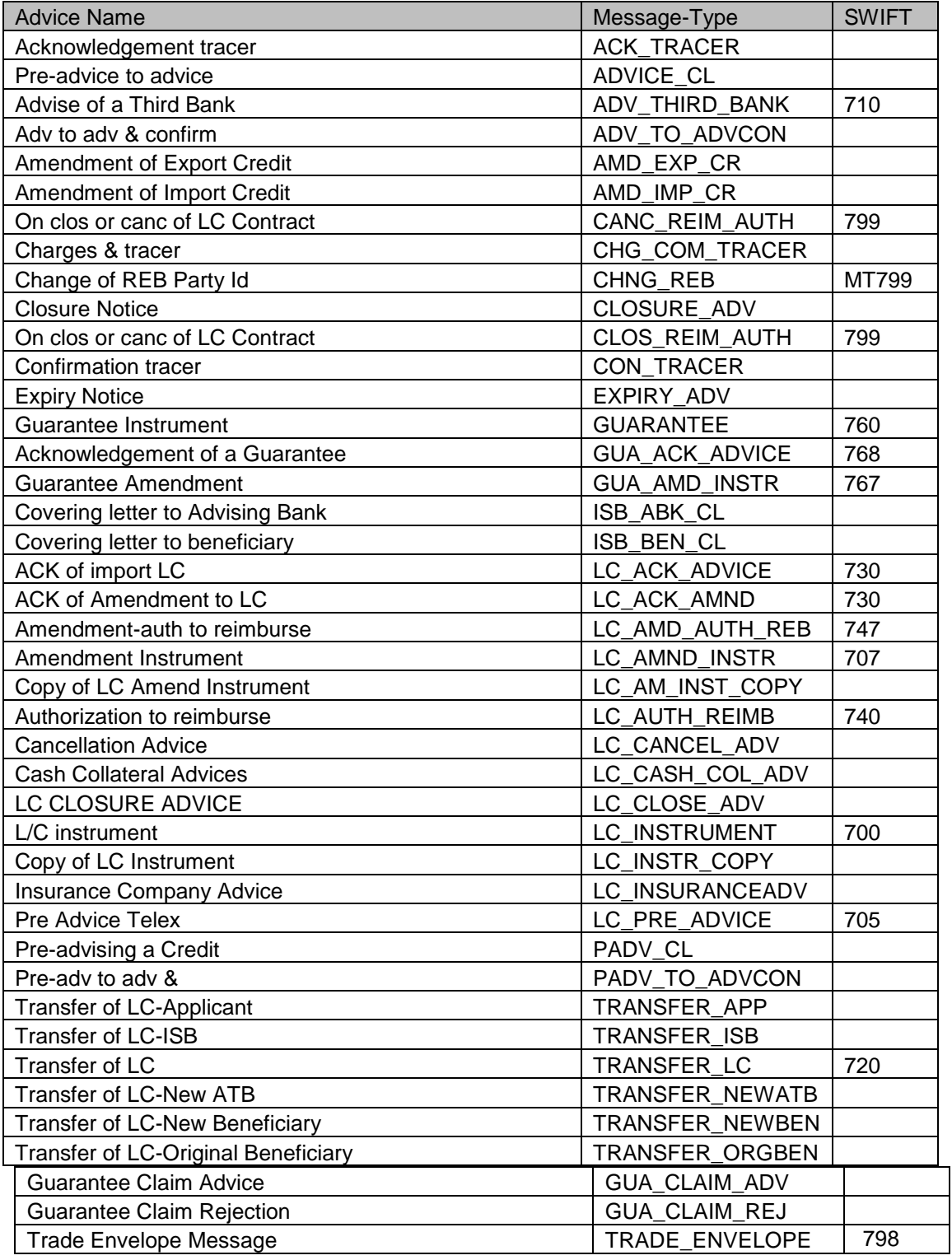

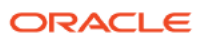

#### **Commission Rule Definition**

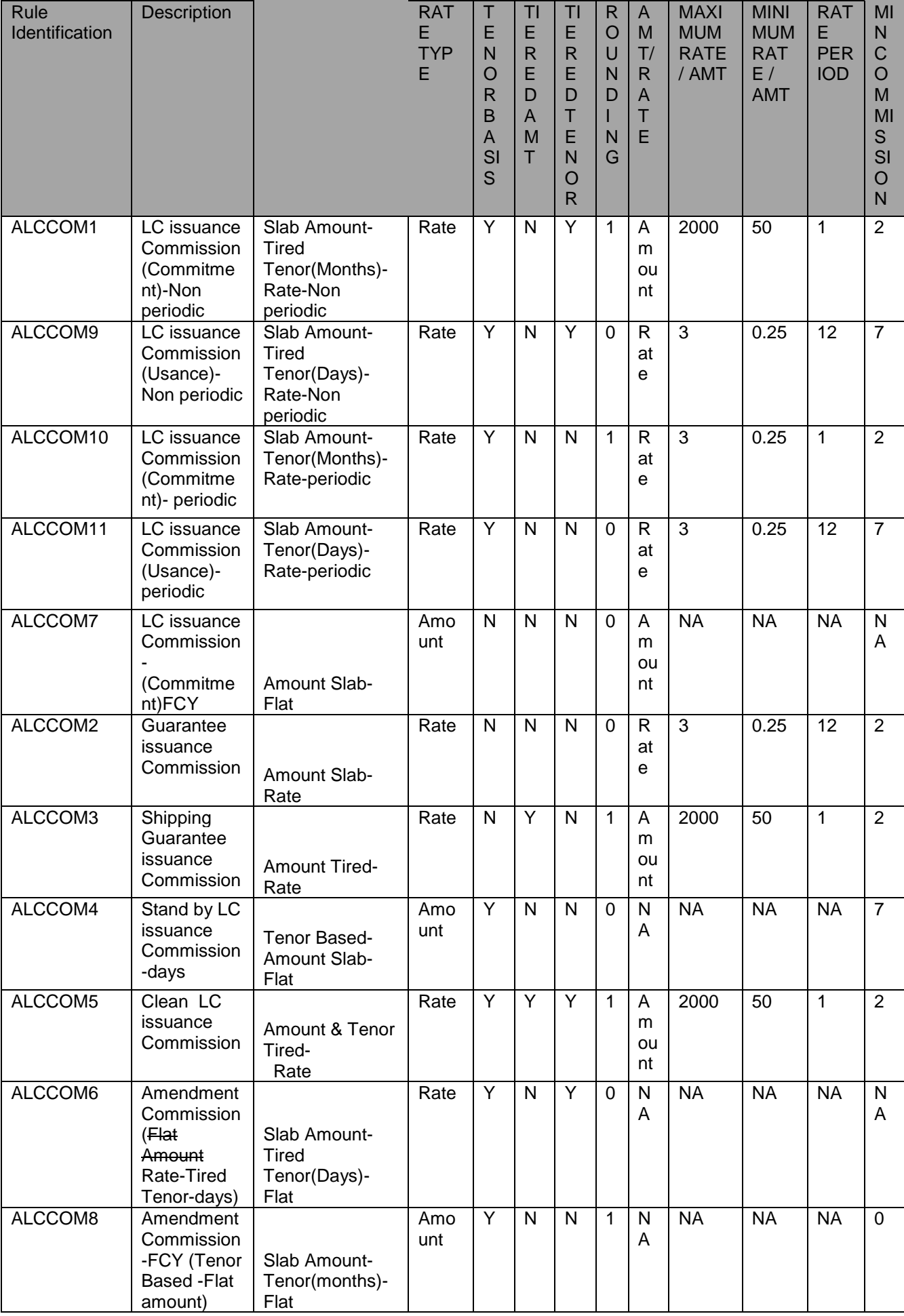

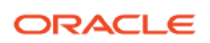

### **Charge Rule Definition**

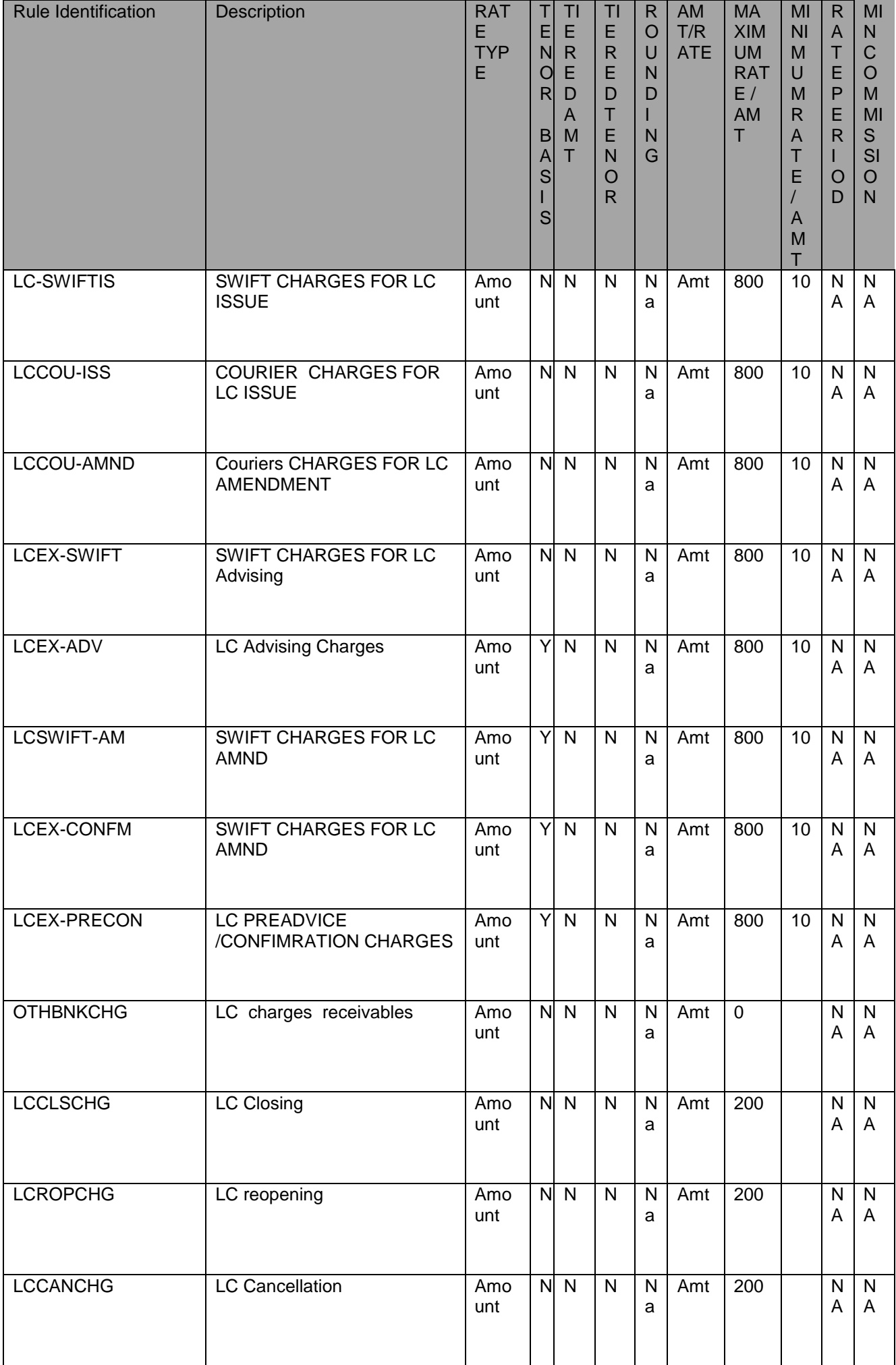

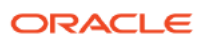

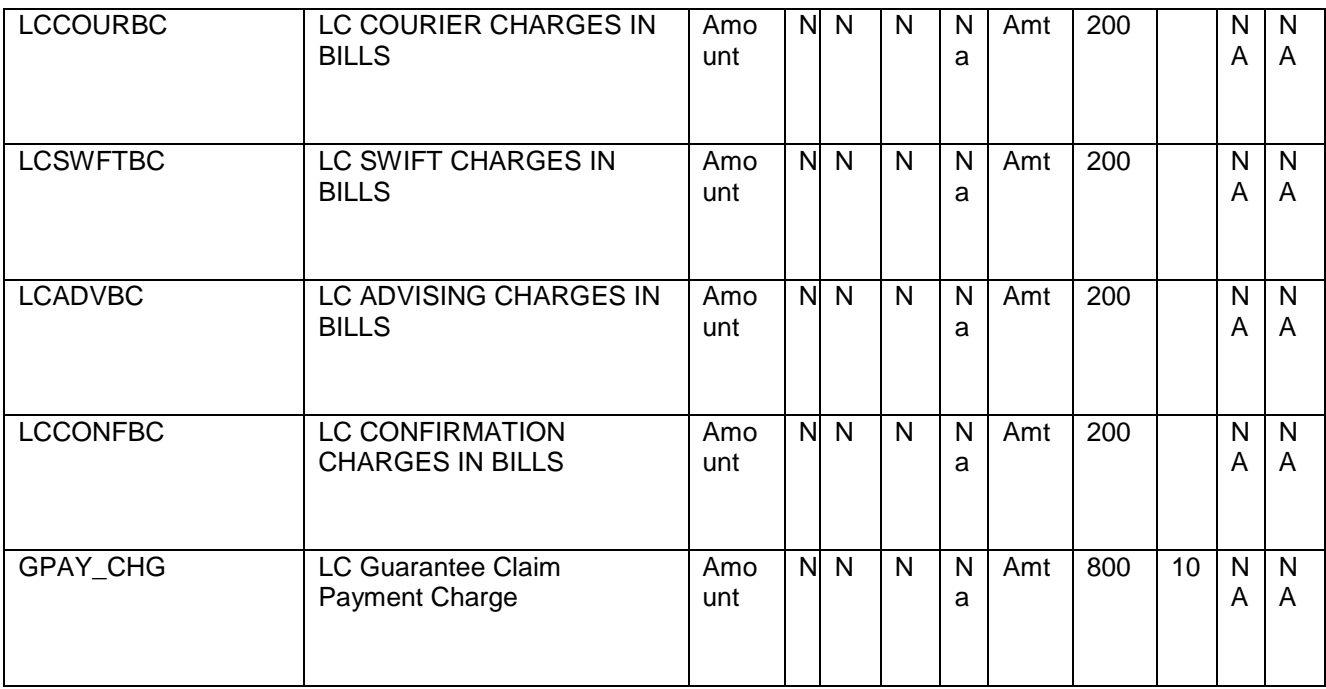

#### **Goods Details**

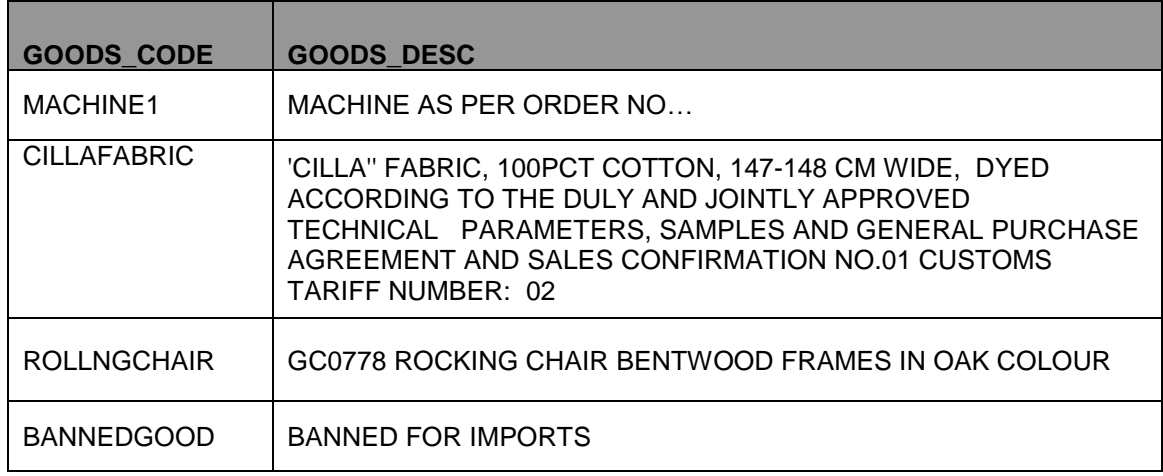

#### **Inco Term**

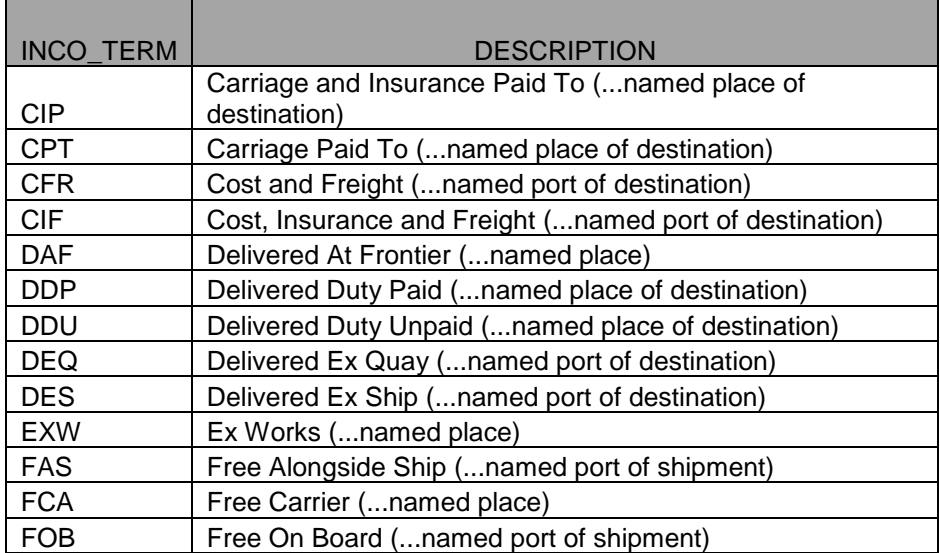

### **Open Policy Maintenance**

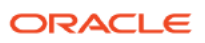

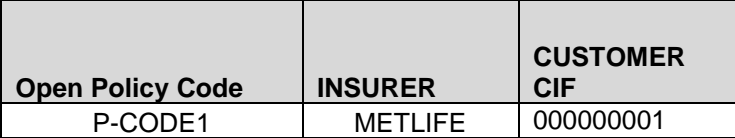

#### **License Expiry date Maintenance**

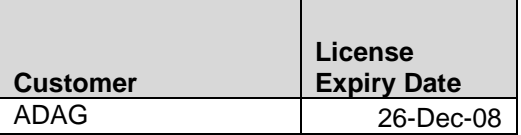

#### **Clause Maintenance**

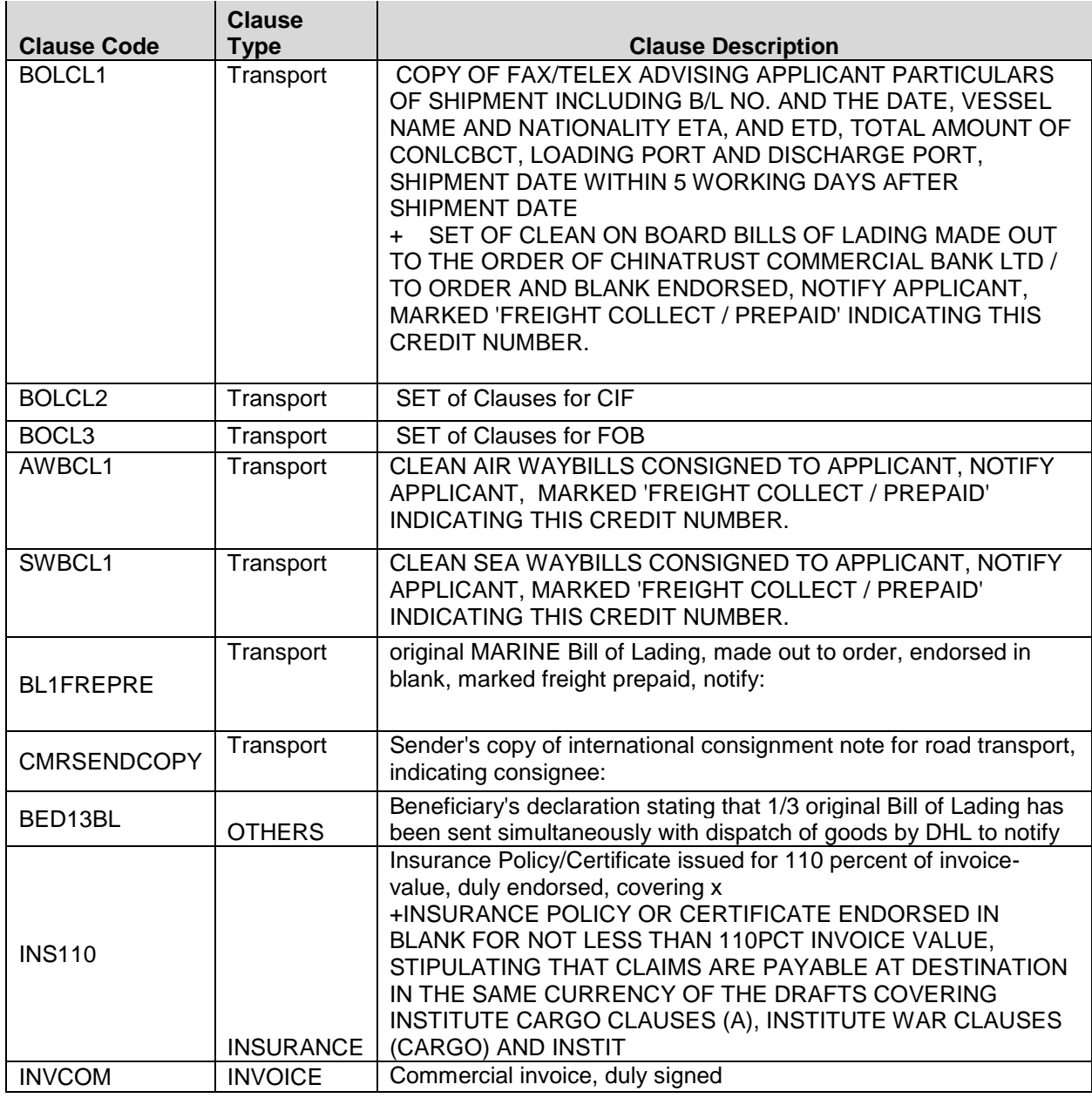

#### **Document Master Maintenance**

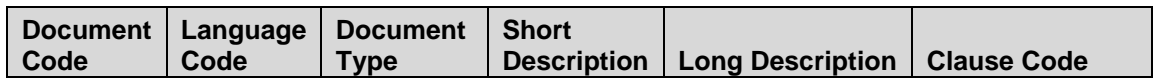

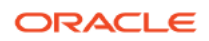

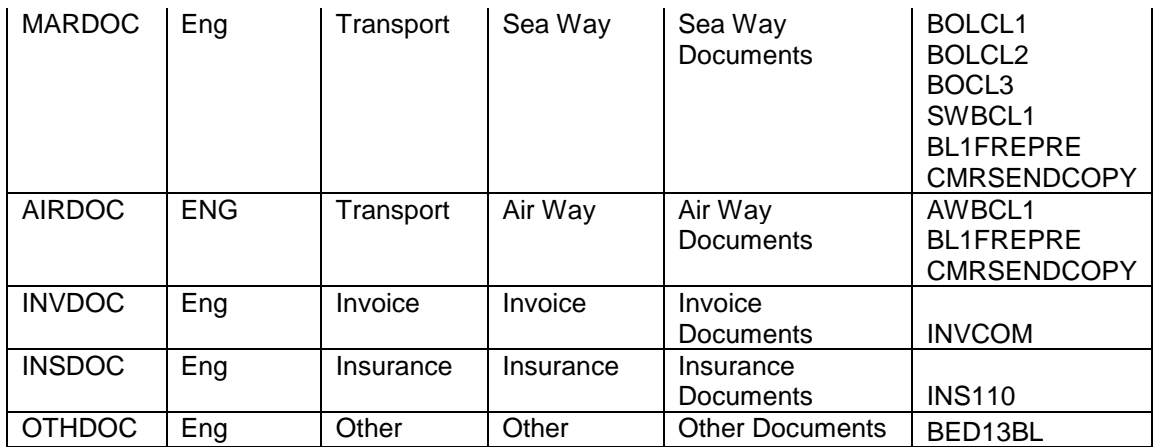

#### **Instruction Code Maintenance**

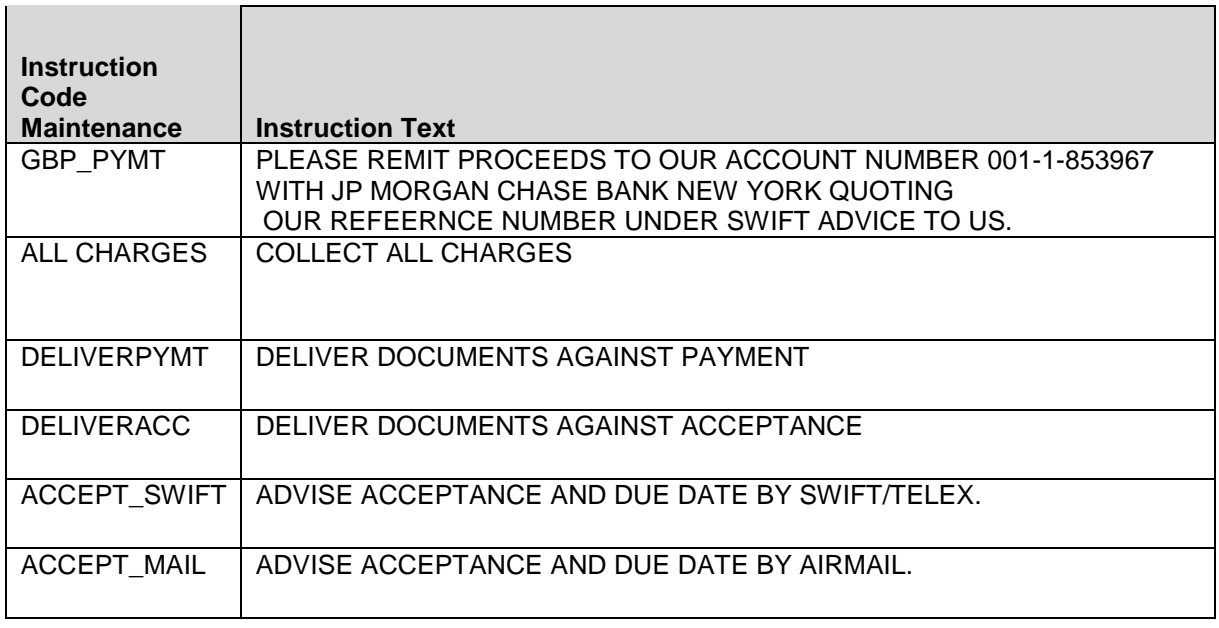

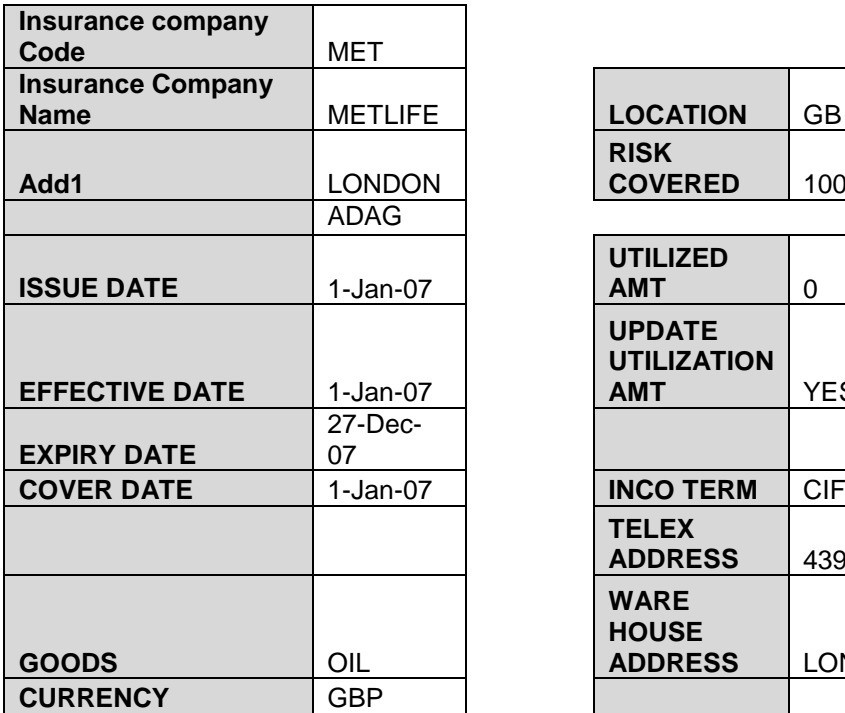

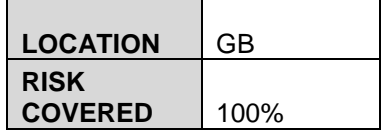

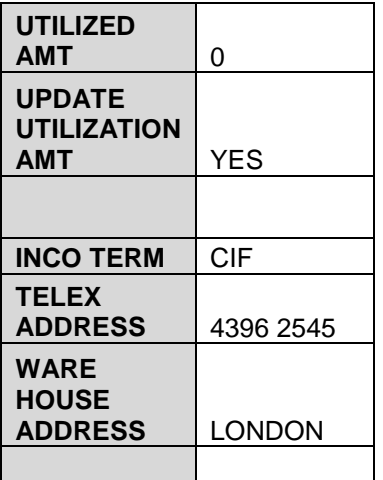

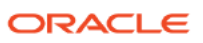

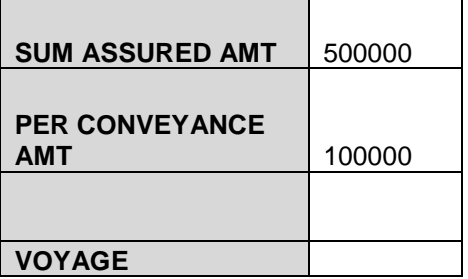

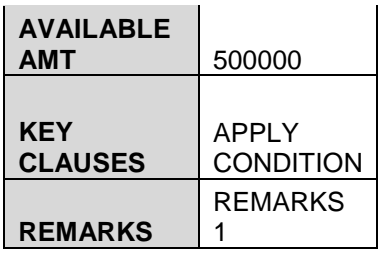

### **Products & Parameters configured**

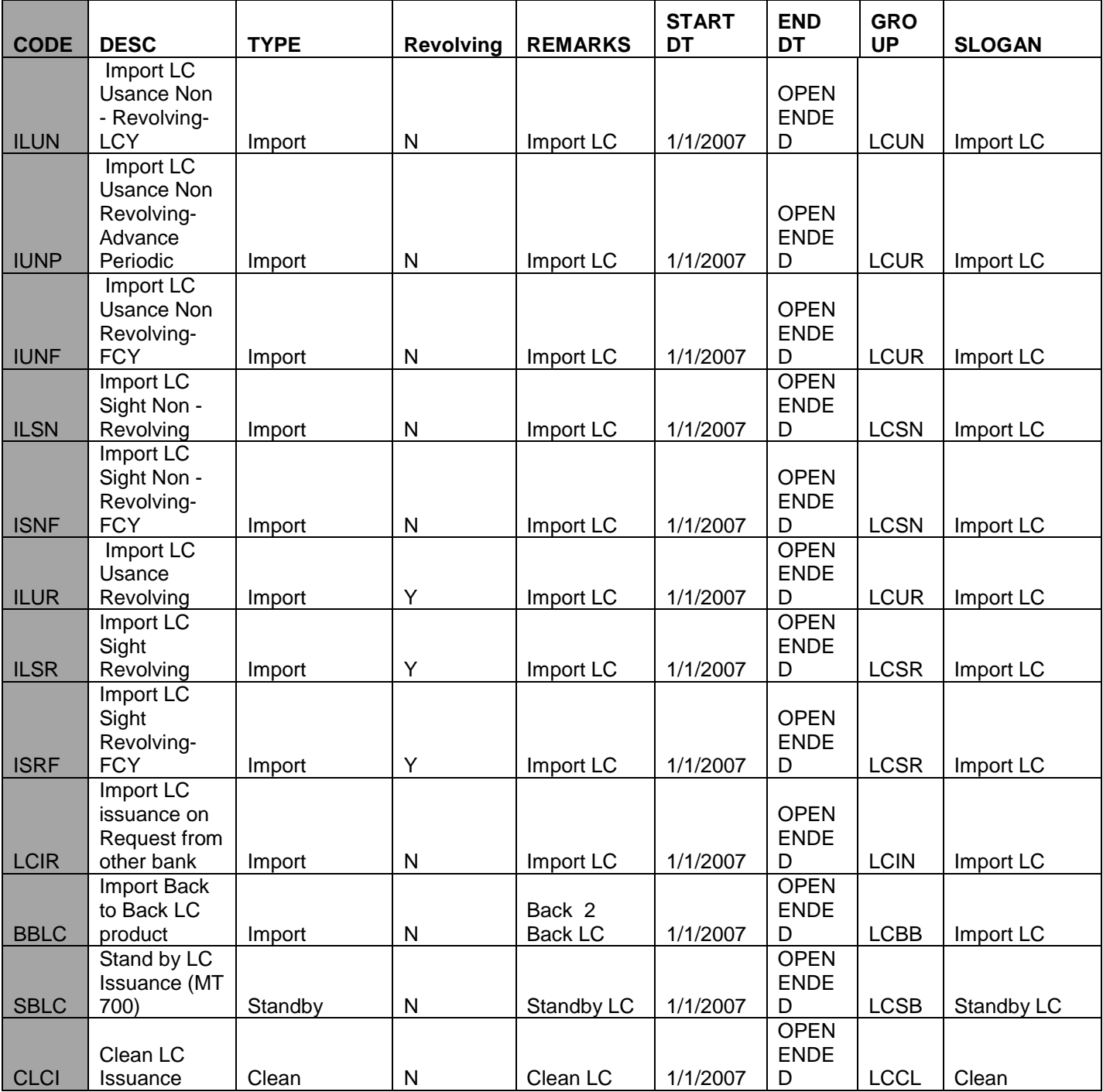

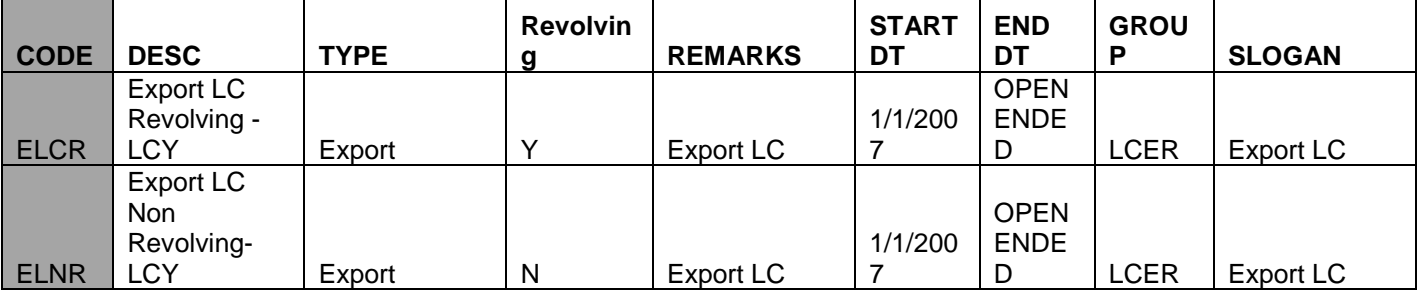

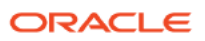

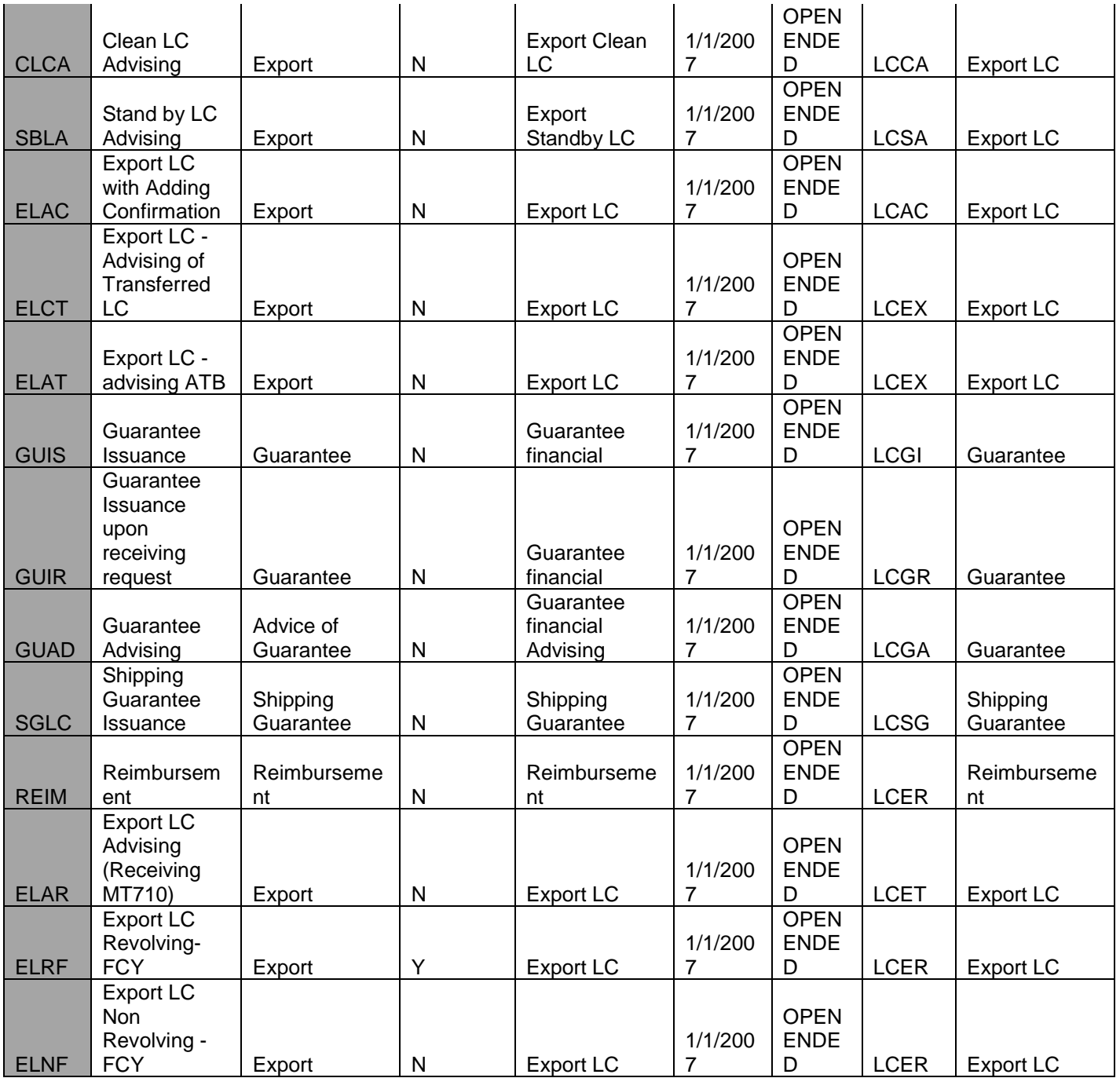

#### **Commission Class Definition**

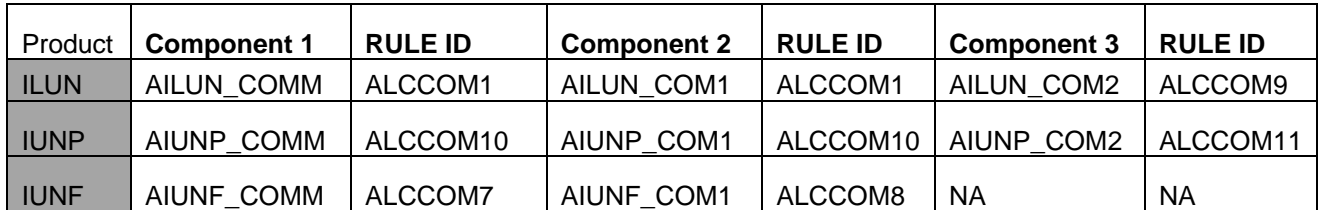

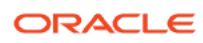

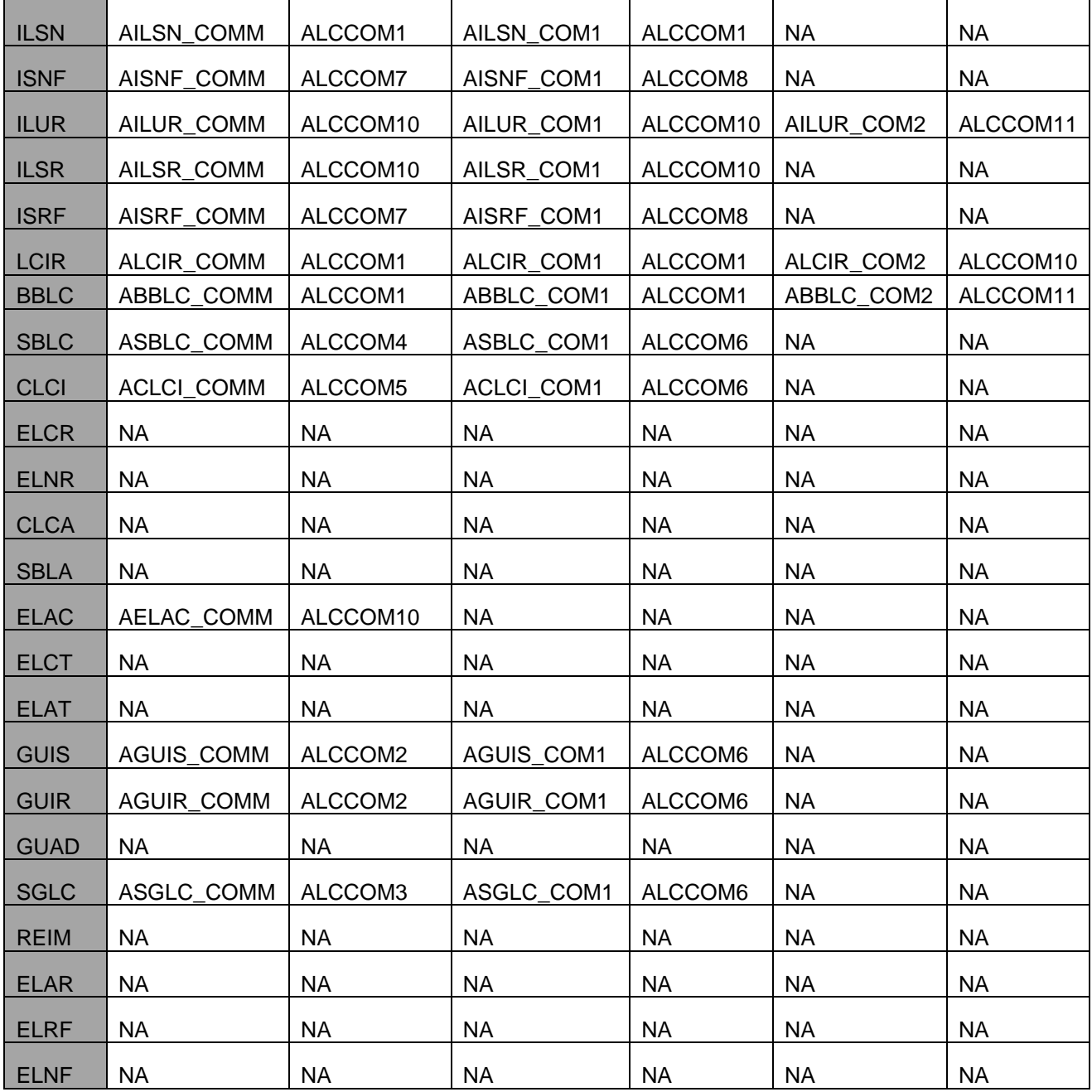

### **Charge Class Definition**

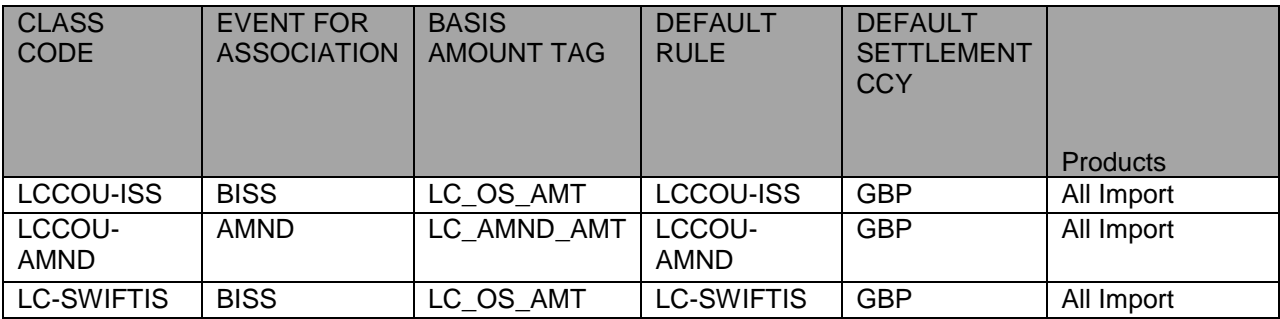

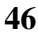

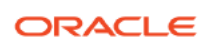

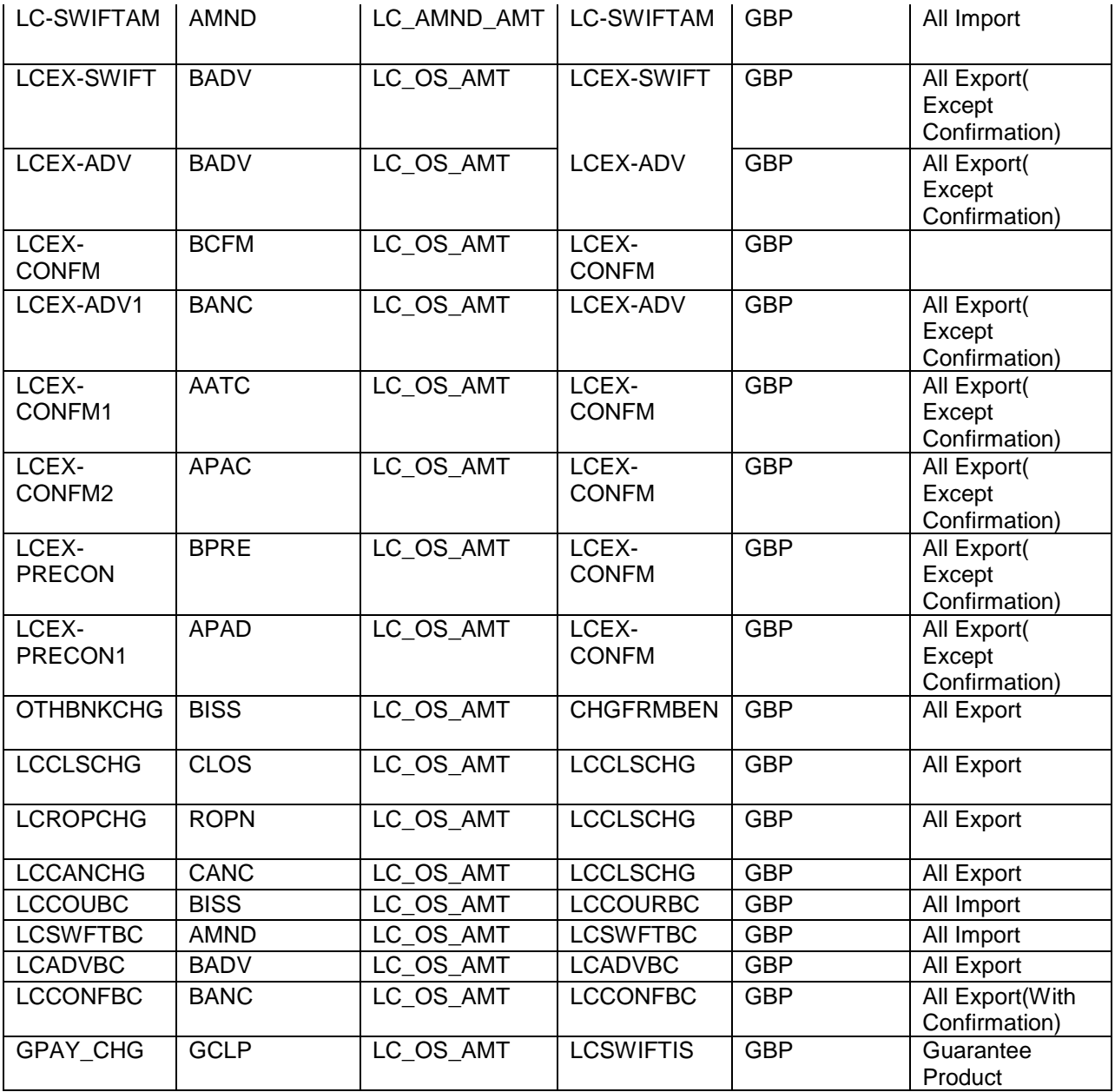

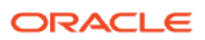

# <span id="page-47-0"></span>**Annexure – B (Accounting Entries)**

### **Export LC**

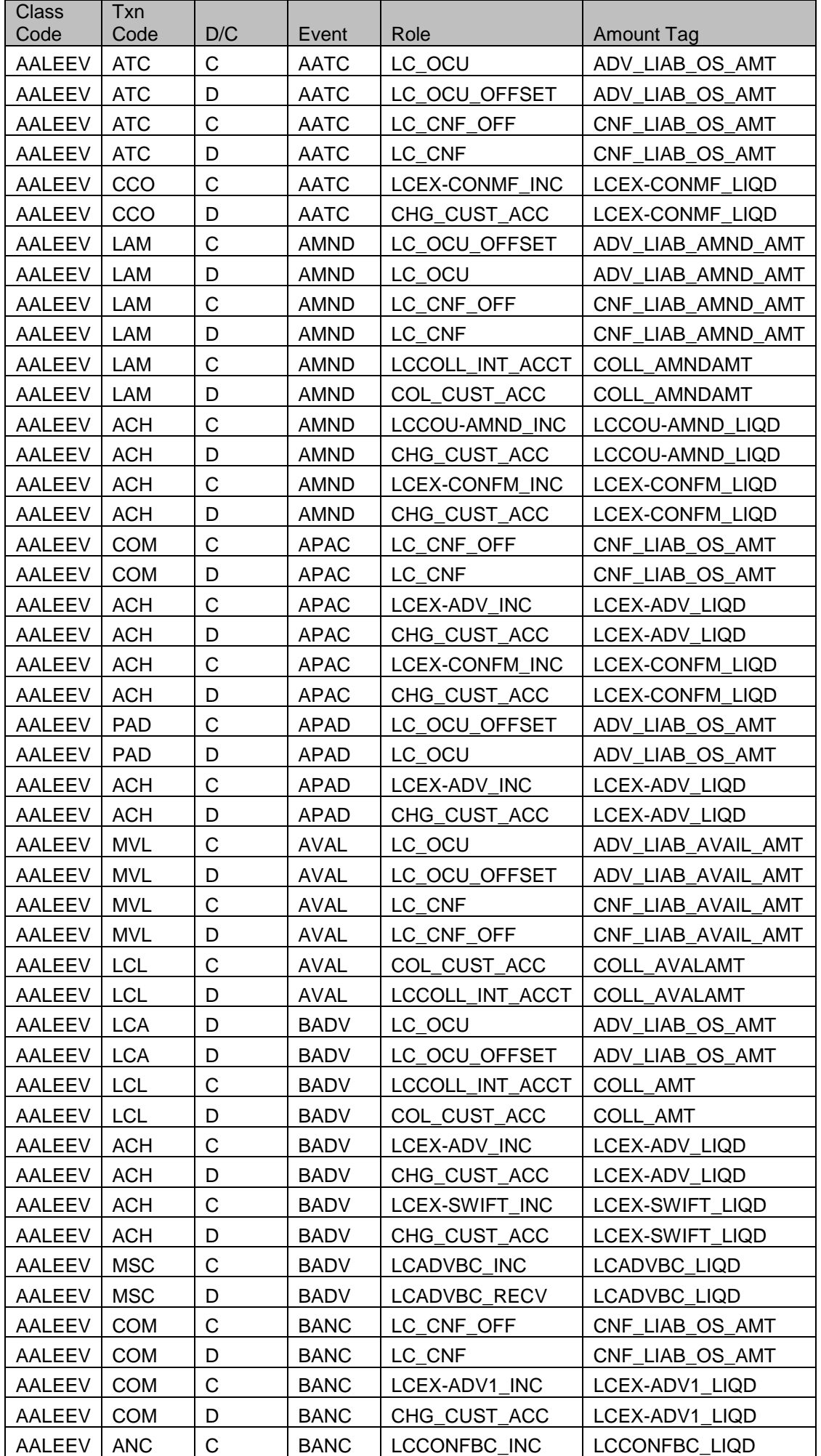

**Accelerator Pack – Product Catalogue 48**

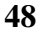

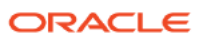

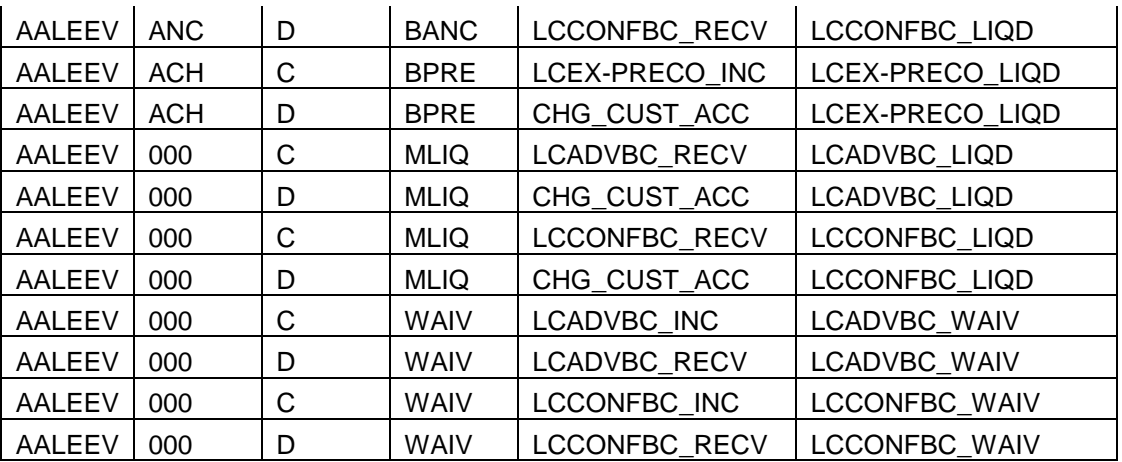

### **Confirming**

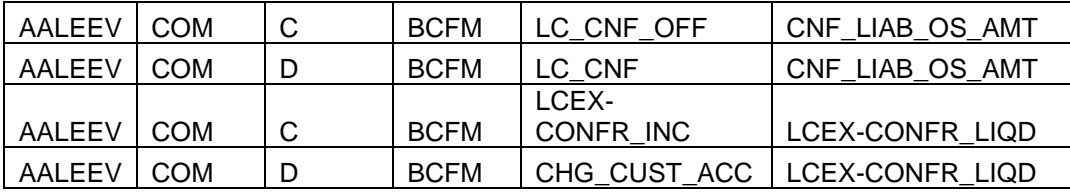

### **Charges**

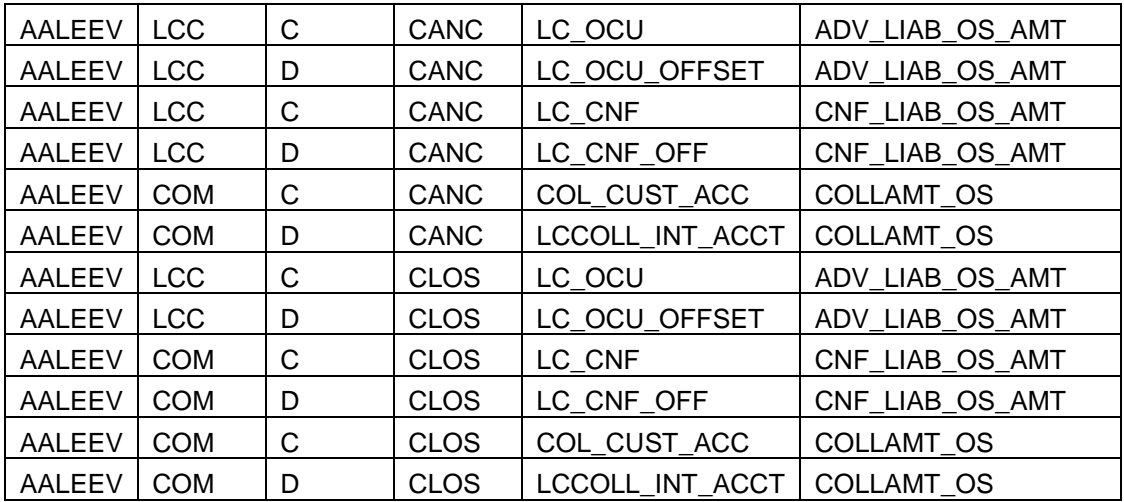

# **Import LC**

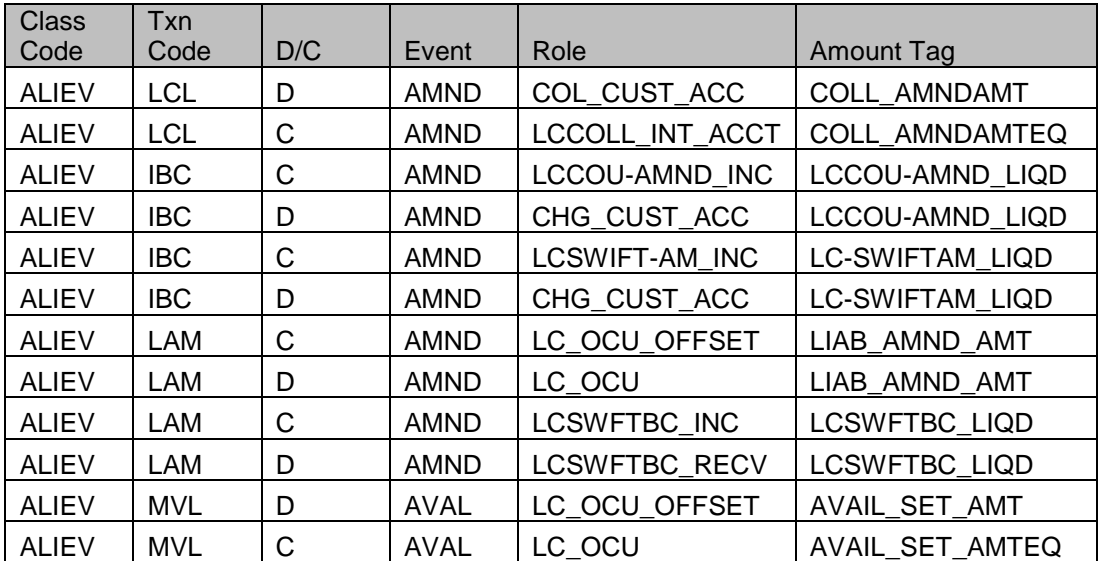

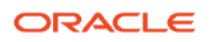

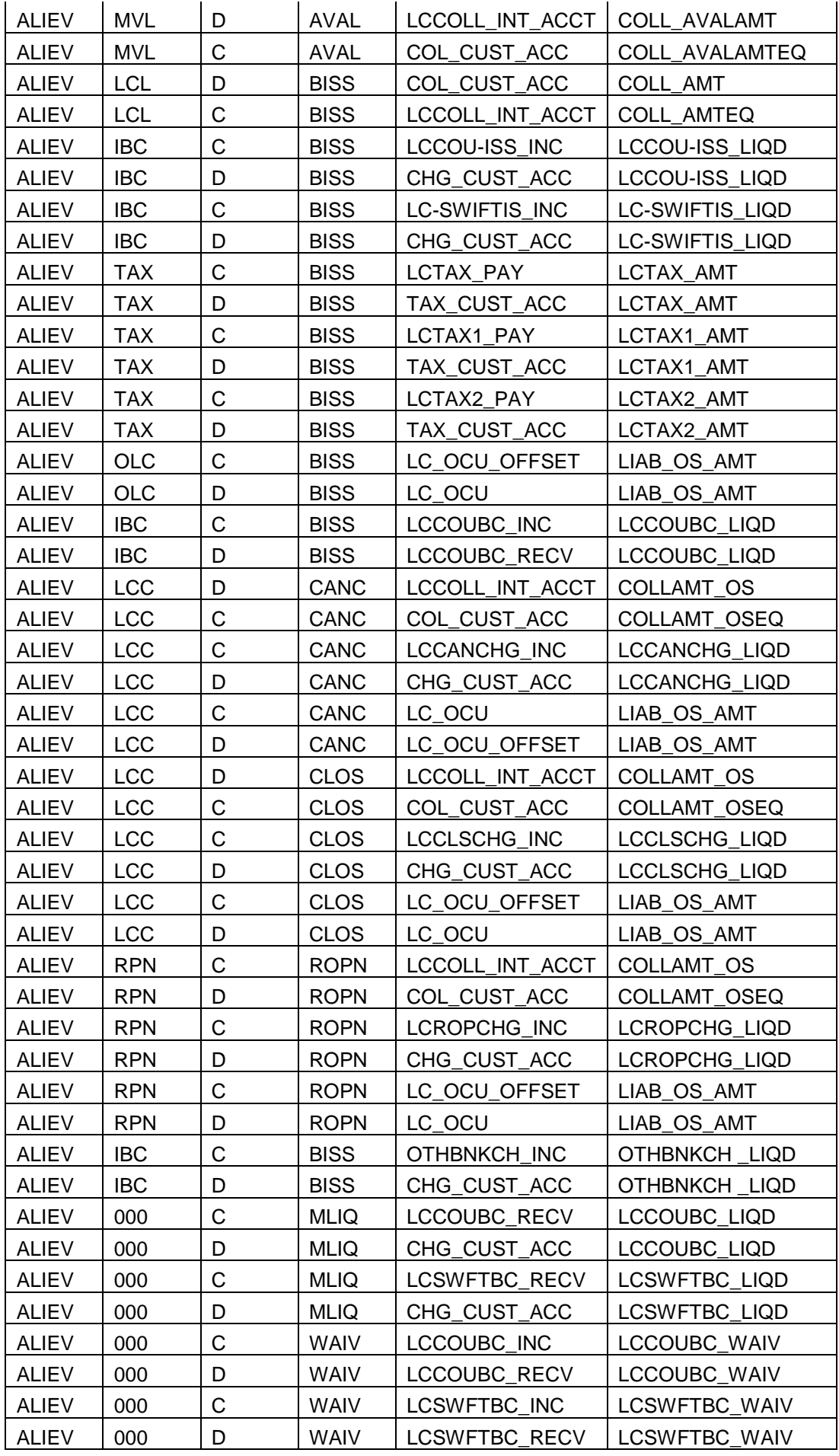

### **Revolving**

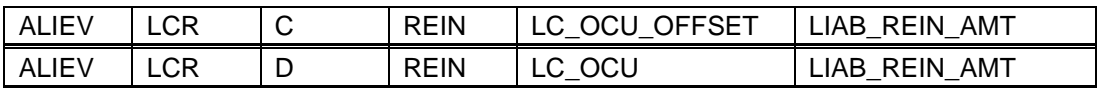

#### **Commission-Advance**

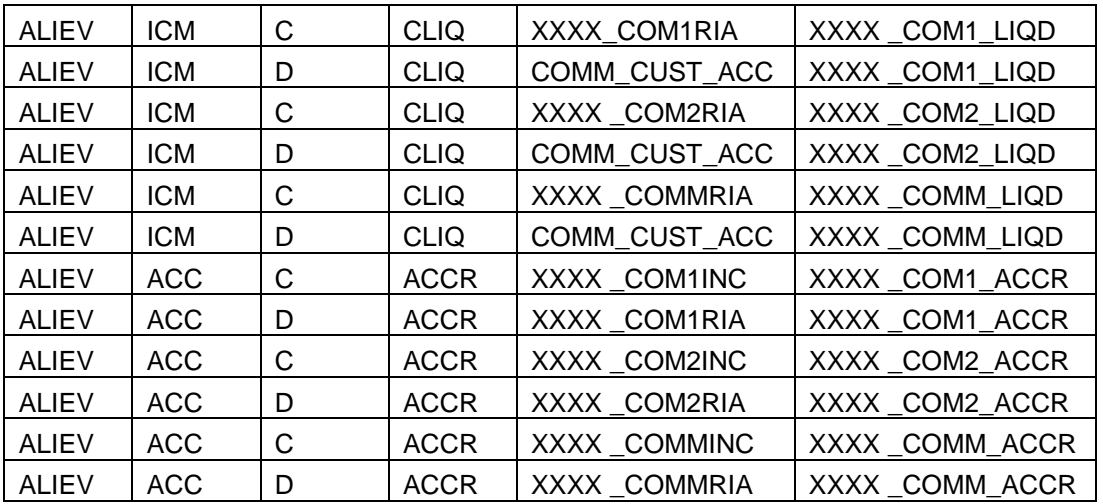

#### **Commission-Arrears**

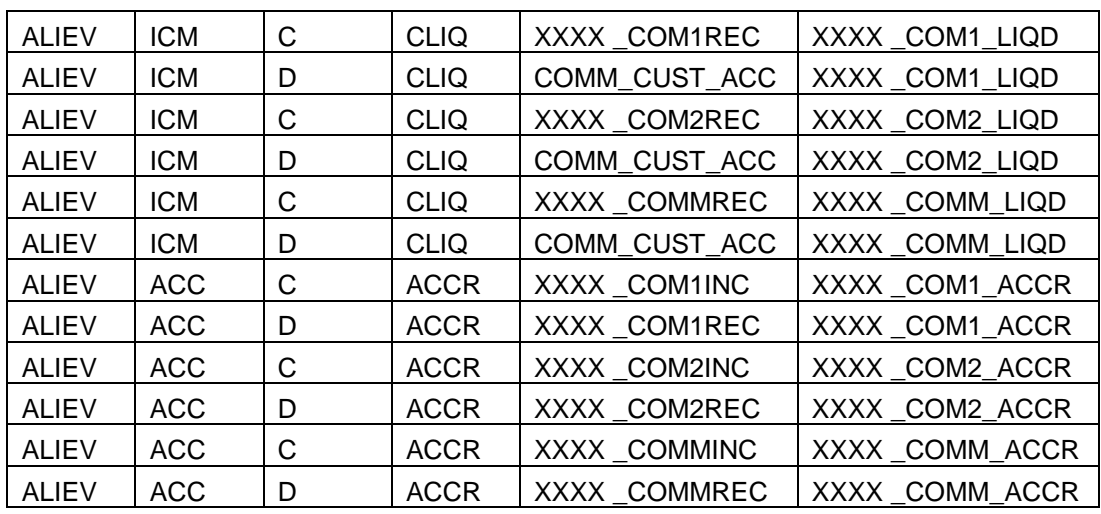

Note: XXXX should replace with respective Commission class.

#### **Guarantee Settlement**

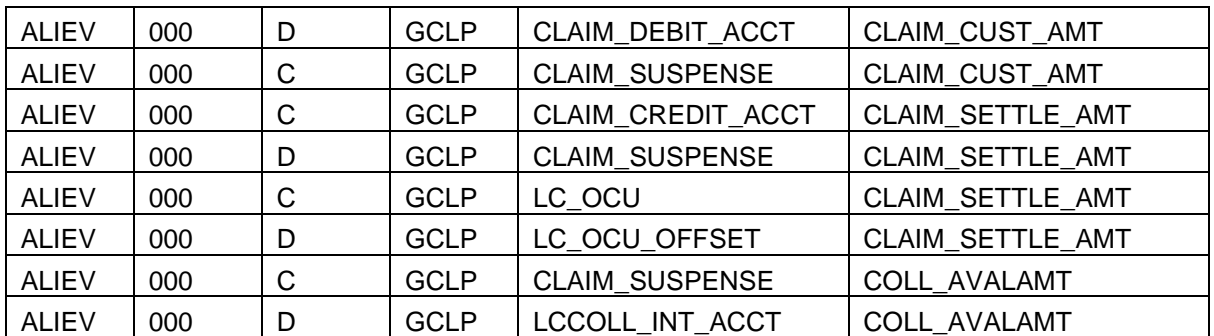

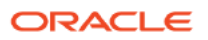

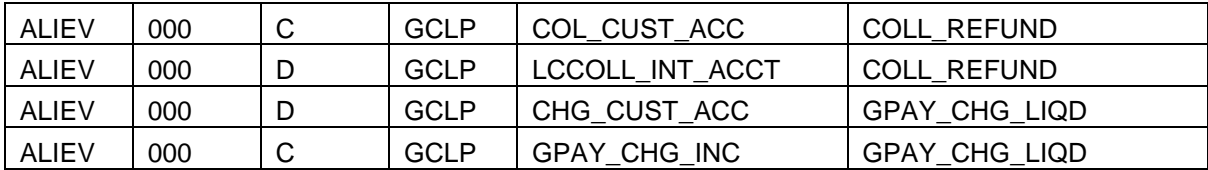

#### **Silent Confirmation**

 Accounting entry of AASC event with contingent entries with new amount tags and the reversal entry of ADV

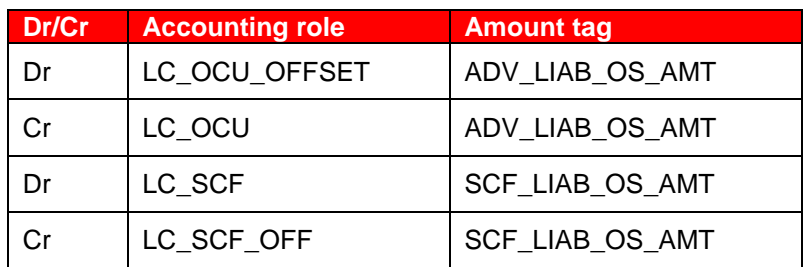

Accounting entry of AMND event with operation code as SCF,

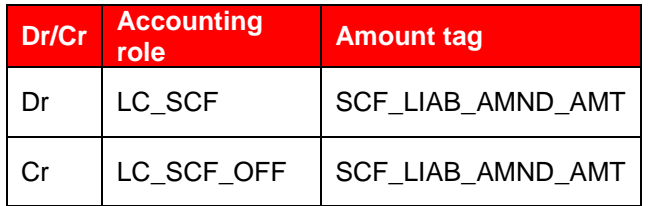

Accounting entry of AVAL event with operation code as SCF,

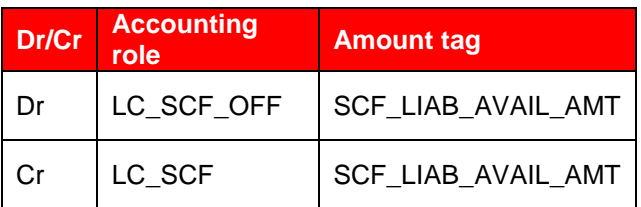

Accounting entry of CLOS/CANC event with operation code as SCF,

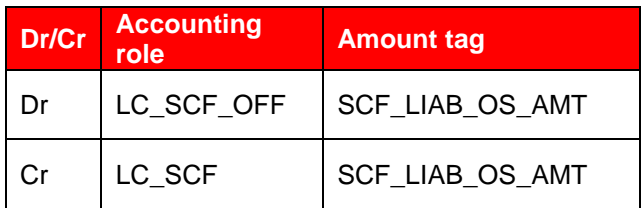

Accounting entry of ROPN event with operation code as SCF,

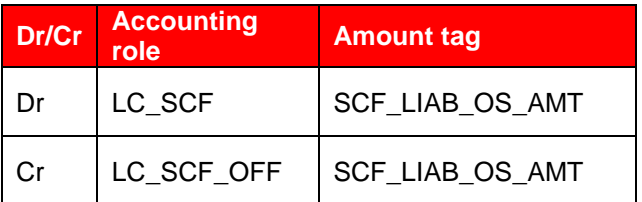

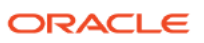

#### <span id="page-52-0"></span>**Annexure – C (Reports)**

#### **Reports Availability**

#### *Expired LC Report*

This report lists all those L/Cs which have expired but have not been closed and have some items outstanding. The items that could be outstanding and which the system checks for are liability amount, cash collateral, outstanding commission and outstanding charges. The report is sorted by the L/C expiry date and L/C reference number.

#### *Closed LC Report*

This report lists all L/Cs that are closed but still have certain items outstanding and therefore may require follow- up action. The L/Cs closed on any particular day can be identified by the report generated by the L/C Liquidation. The items that the system checks for as outstanding are cash collateral, outstanding commission and outstanding charges. The liability amount outstanding prior to the closing of the record will have automatically been reversed when the record was closed.

#### *LCs Due to be Closed Report*

This report provides a warning related to the L/Cs that will be closed over a period in the future so that the appropriate action may be taken. i.e., to extend the closing date, etc., if required. The system will report all LC s due to be closed whether or not they have outstanding items.

#### *Commission Due Report*

The report presents all periodic commissions which are due to be collected in a specific period in the future. Items listed on this report are all those periodic commissions due in a period which is selected when requesting the report. The system takes the next calculation date as the date of collection for arrears L/Cs. The sequence of the report is next collection date (from earliest to latest) and L/C reference.

#### *Un-replied Tracers Report*

This report provides information on all the contracts for which some action is outstanding by a party external to the branch. Items are listed on this report only after the three statutory tracers have been generated and there has been no response ten days after the last tracer was sent. The sequence of the report is branch and L/C reference.

#### *Utilization of confirming facility reports by Banks*

This function will generate the details of confirmed LC by the confirming banks. This is used for reporting the utilization of Confirming facility provided by another bank.

#### *Daily Activity Report*

This function will generate a report of all LC on which some processing has happened today. This will include the following

- New LC opened
- LCs on Hold
- Amendment on LC
- Closure of LC
- Cancellation of LC
- Reversals of LC
- Matured contracts
- Liquidation of contract

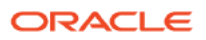

#### *Commission activity report*

The report prints all LC contracts for which commission liquidation has occurred today.

#### *Commission Exception report*

The report prints LC for which some exceptions occurred while liquidating the commission. The exception could be

- Commission collection account is closed
- Funds not available in the account

#### *Accrual control report*

This report provides a list of all contracts for which accrual entries have been passed today.

#### *List Of Outstanding Items*

This report lists all the outstanding items (both commission and charges) which have been debited to a GLSL account, which is normally the accounts receivable ledger and are marked as outstanding. This control report highlights the necessary details for the collection or the payment of the outstanding amount so that the required action may be taken. The sequence of the report is GL/SL of the outstanding item account, L/C reference number and posting date of original entry.

#### *Open Ended LC*

This report lists all the open ended L/Cs that are not closed. The sequence of the report is L/C issue date and L/C reference number. All L/Cs which were issued on a date in the past are listed in L/C number order followed by all the L/Cs which were issued on a following day in the past.

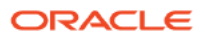

# <span id="page-54-0"></span>**Annexure – C (Advice)**

#### **EXPORT**

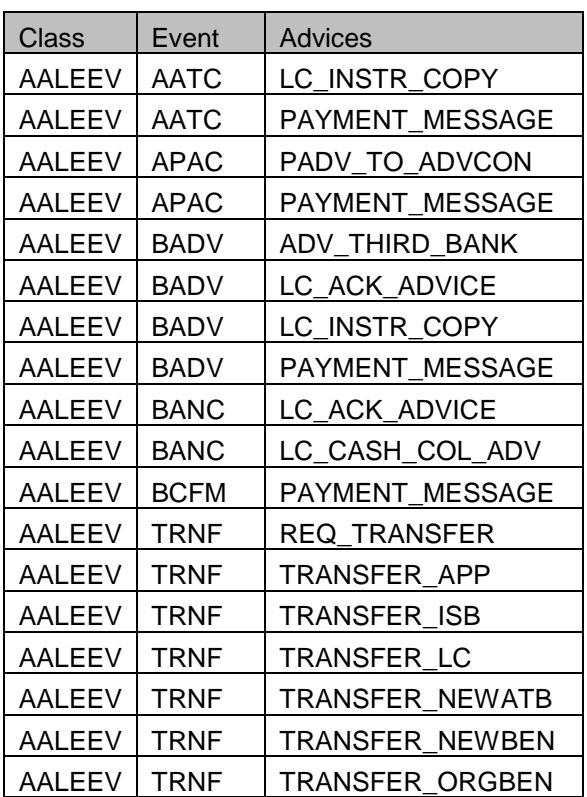

#### **IMPORT**

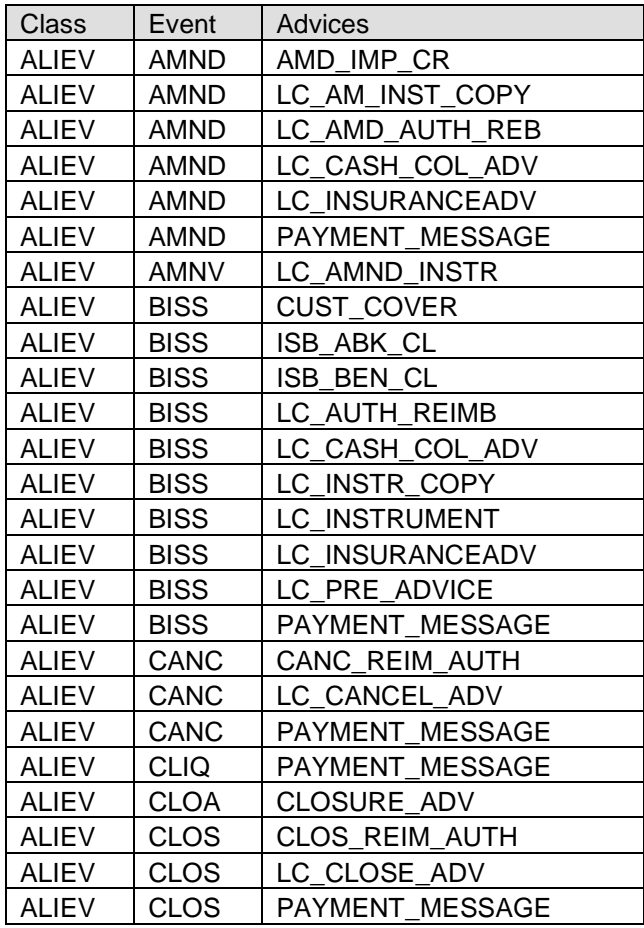

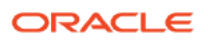

#### <span id="page-55-0"></span>**Annexure – D**

#### **Points to be Noted**

- ▶ No separate event to trigger Pre-Advise. Pre-Advise message has to be attached with BISS event and will be generated along with MT700. Since the procedure is against Market practice suggested workaround is to suppress the Generation of MT700 at the time of issuance and later manually generate LC Instrument from Outgoing Browser.
- Amendment Message has to be attached only in AMNV event.

In the following products LCY has been restricted so the FCY transaction can be tracked separately.

IUNF-Import LC Usance Non Revolving- FCY

ISNF-Import LC Sight Non - Revolving-FCY

ISRF-Import LC Sight Revolving- FCY

ELRF- Export LC Revolving-FCY

ELNF- Export LC Non Revolving -FCY

Beside the above commonly used import products mentioned above following product has been created for specific requirement

LCIR – For issuing the LC that has been requested from other branch/bank with Arrears non periodic

IUNP- Advance Periodic commission

#### **Limitations**

- > Linking of Free Format Text for MT747 is not supported.
- > Linking of Free Format text for MT720 is not supported.
- ▶ Cancellation / Amendment of Transfer is not supported.
- $\triangleright$  Creation of a Transfer LC will automatically collect the charges and generate messages defined for BADV event. Suggested work around is to make use of a specific product for transfer with all the charges waived and Messages suppressed. User has to remove the restrictions while creating the parent contract.
- $\triangleright$  STP messages will appear as 'Unauthorized' in incoming browser. These messages have to be manually authorized.
- $\triangleright$  Stand By LC generation is supported only for MT700
- $\triangleright$  STP message processing for MT760 is not supported.
- ▶ Commission/Charges during Reinstate is not supported

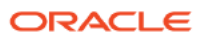

#### <span id="page-56-0"></span>**Annexure – E (Workflow)**

#### Workflow for Letter of Credit Origination:

The Business Process Execution Language (BPEL) workflow layer allows you to define a workflow for handling different transactions. The front-end user interface of this layer allows you to capture details required for the transactions and sends them to Oracle Banking Trade Finance for processing.

#### **BPEL- Import LC Issuance Workflow**

An Import LC issuance is providing a letter of credit to a customer; to issue, advice or confirm a letter of credit, for a trade transaction. Your bank thus verifies the customer limit to enable the transaction. After compliance checks and validations are performed, your bank requests an acceptance instruction from your customer. The customer may accept the data entry and may ask your bank to include further details, which if acceptable, are included in the LC transaction. If the customer modifications are not acceptable to the bank, the same can be communicated to the customer and the record may be consequently deleted.

#### **Stages in Import LC Issuance**

In Oracle Banking Trade Finance, the process for issuing an import LC is governed by several user roles created to perform different tasks. At every stage, the users (with requisite rights) need to fetch the relevant transactions from their task lists and act upon them. Similarly, at different times, the system will make calls to certain web services to process the transaction. This process is composed of the following stages:

- 1. Receive and verify LC import opening form and other documents
- 2. Retrieve customer limit details and check for limit approval
- 3. Notify prospect/customer on negative status of limit
- 4. Input details of LC import issuance
- 5. Verify details of LC import issuance
- 6. Modify details of LC import issuance
- 7. Sub process AML checks
- 8. Arrange term deposit
- 9. Create LC import in Oracle Banking Trade Finance
- 10. Store documents

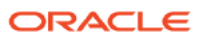

#### **Stages in Export LC Issuance**

In Oracle Banking Trade Finance, the process for issuing an Export LC is governed by several user roles created to perform different tasks. At every stage, the users (with requisite rights) need to fetch the relevant transactions from their task lists and act upon them. Similarly, at different times, the system will make calls to certain web services to process the transaction. This process is composed of the following stages:

- 1. Receive Export LC and Establish Authenticity
- 2. Inform Issuing Bank
- 3. Input LC Details
- 4. Verify Details of LC
- 5. Modify details of Export LC
- 6. Retrieve and Verify Export LC Details
- 7. Seek Clarification from Issuing Bank
- 8. Capture Remarks to Inform Issuing Bank
- 9. Confirmation Stage
- 10. Seek Issuing Bank's Approval
- 11. Create / Modify LC Details
- 12. Store Documents

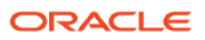

#### <span id="page-58-0"></span>**Annexure – E (Gateway Services)**

Oracle Banking Trade Finance is using synchronous and asynchronous gateway services to ensure data flow from external system to OBTF in XML format.

Bank can use gateway services for communicating external system to Oracle Banking Trade Finance. LC module supports gateway operations.

Gateway service for Letter of Credit module is OBTFLCService and following are the operations under Letters of Credit Online Service

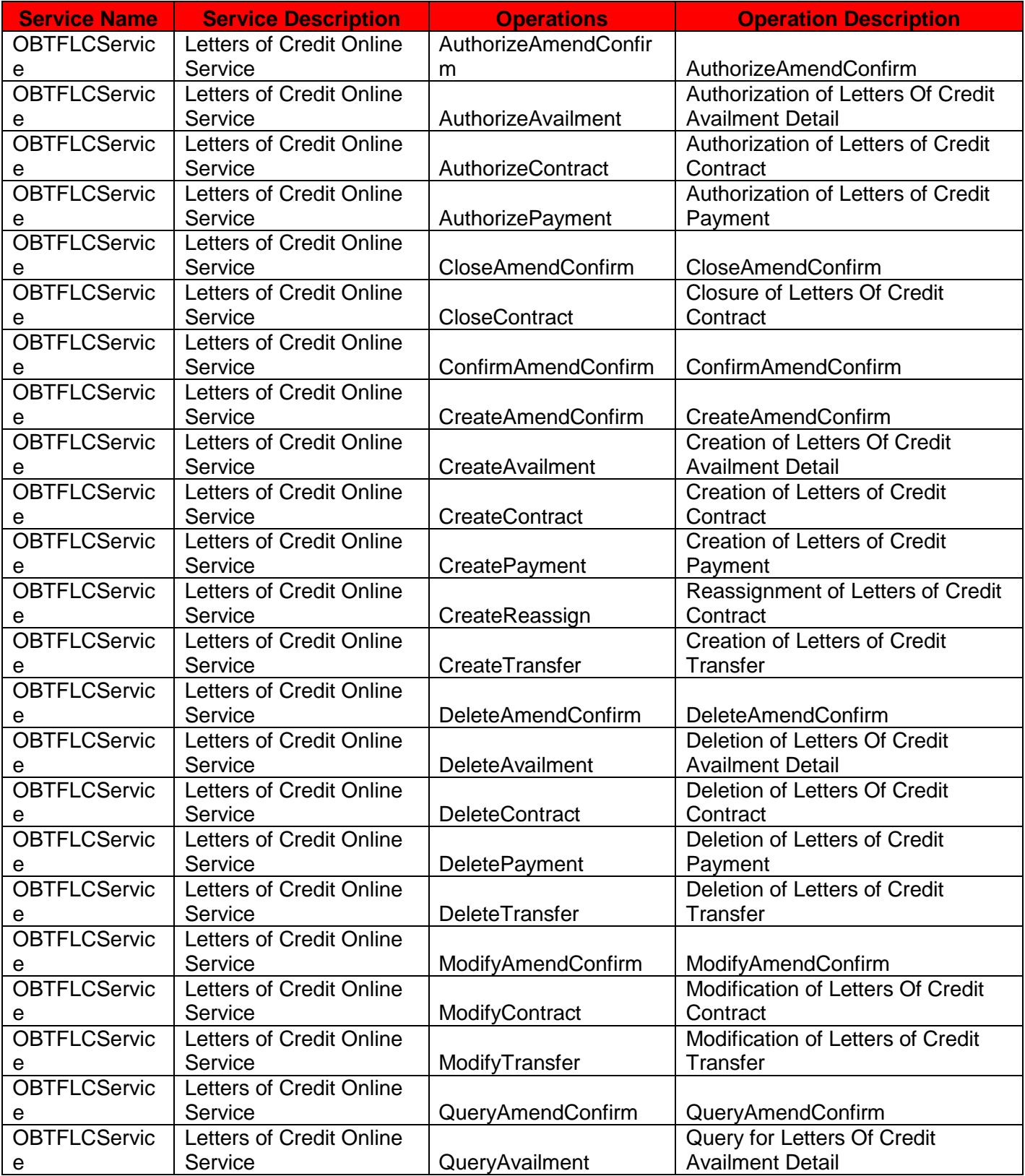

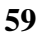

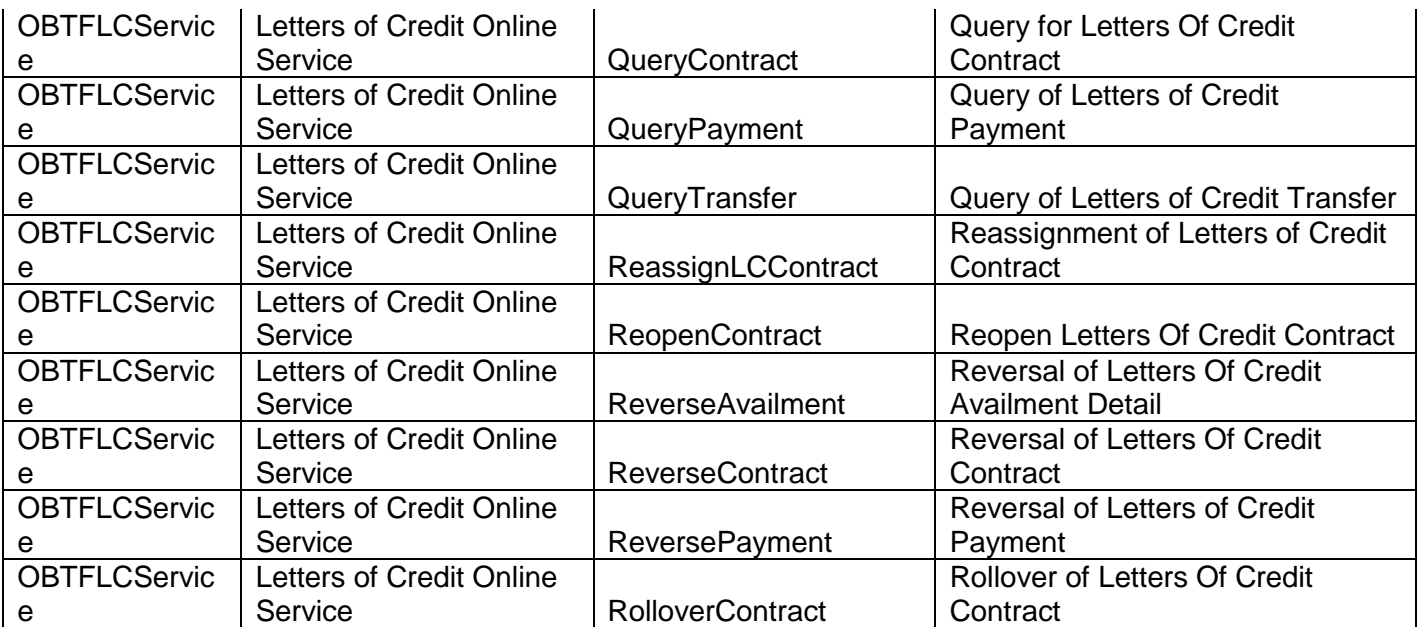

Following are the Letters of Credit Maintenance Service available

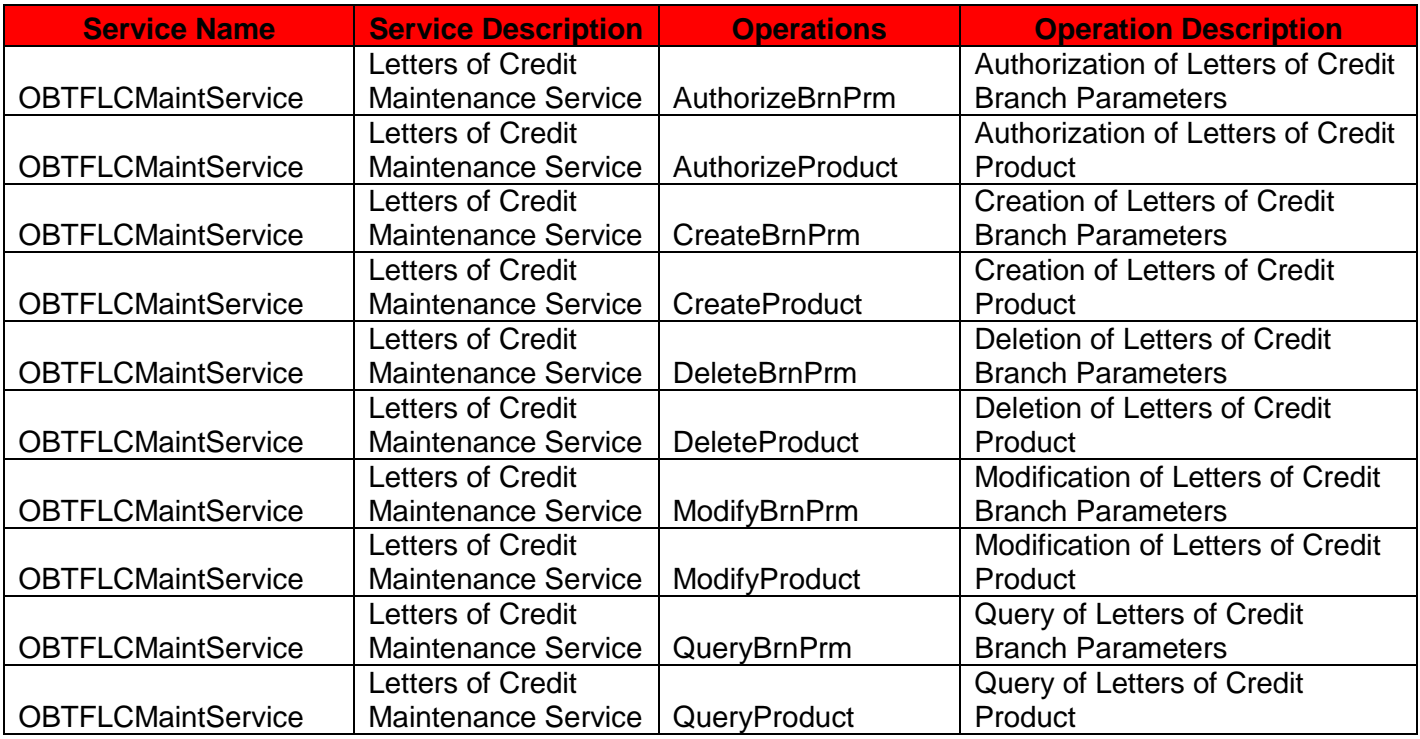

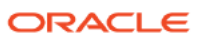

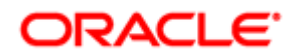

**Oracle Financial Services Software Limited**

Oracle Park Off Western Express Highway Goregaon (East) Mumbai, Maharashtra 400 063 India Worldwide Inquiries: Phone: +91 22 6718 3000 Fax:+91 22 6718 3001 <https://www.oracle.com/industries/financial-services/index.html>

Copyright © [2022] Oracle and/or its affiliates. All rights reserved.

Oracle and Java are registered trademarks of Oracle and/or its affiliates. Other names may be trademarks of their respective owners.

U.S. GOVERNMENT END USERS: Oracle programs, including any operating system, integrated software, any programs installed on the hardware, and/or documentation, delivered to U.S. Government end users are "commercial computer software" pursuant to the applicable Federal Acquisition Regulation and agency-specific supplemental regulations. As such, use, duplication, disclosure, modification, and adaptation of the programs, including any operating system, integrated software, any programs installed on the hardware, and/or documentation, shall be subject to license terms and license restrictions applicable to the programs. No other rights are granted to the U.S. Government.

This software or hardware is developed for general use in a variety of information management applications. It is not developed or intended for use in any inherently dangerous applications, including applications that may create a risk of personal injury. If you use this software or hardware in dangerous applications, then you shall be responsible to take all appropriate failsafe, backup, redundancy, and other measures to ensure its safe use. Oracle Corporation and its affiliates disclaim any liability for any damages caused by use of this software or hardware in dangerous applications.

This software and related documentation are provided under a license agreement containing restrictions on use and disclosure and are protected by intellectual property laws. Except as expressly permitted in your license agreement or allowed by law, you may not use, copy, reproduce, translate, broadcast, modify, license, transmit, distribute, exhibit, perform, publish or display any part, in any form, or by any means. Reverse engineering, disassembly, or de-compilation of this software, unless required by law for interoperability, is prohibited. The information contained herein is subject to change without notice and is not warranted to be error-free. If you find any errors, please report them to us in writing.

This software or hardware and documentation may provide access to or information on content, products and services from third parties. Oracle Corporation and its affiliates are not responsible for and expressly disclaim all warranties of any kind with respect to third-party content, products, and services. Oracle Corporation and its affiliates will not be responsible for any loss, costs, or damages incurred due to your access to or use of thirdparty content, products, or services.

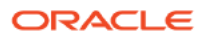